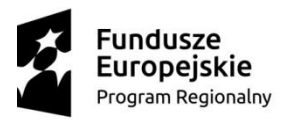

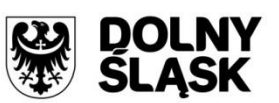

Unia Europejska Europejski Fundusz Rozwoju Regionalnego

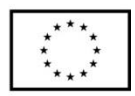

# **Zasady ubiegania się o wsparcie w trybie**

# **pozakonkursowym**

**Regionalny Program Operacyjny** 

**Województwa Dolnośląskiego 2014-2020**

**Oś priorytetowa 5 Transport**

**Działanie 5.2 System transportu kolejowego**

**Poddziałanie 5.2.4 System transportu kolejowego – ZIT AW**

**Nr naboru:**

# **RPDS.05.02.04-IP.03-02-295/18**

Wałbrzych, kwiecień 2018

### **Spis treści**

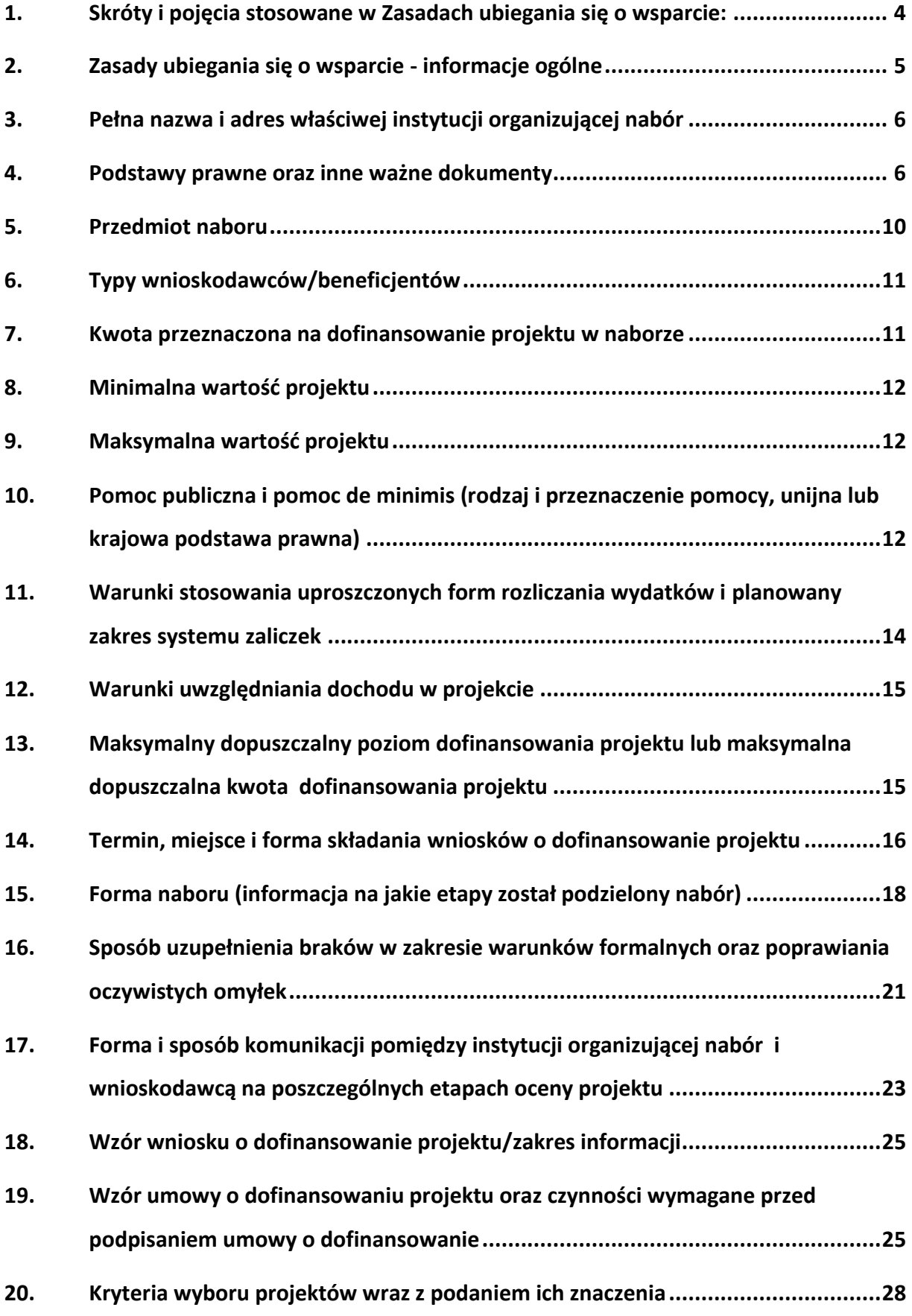

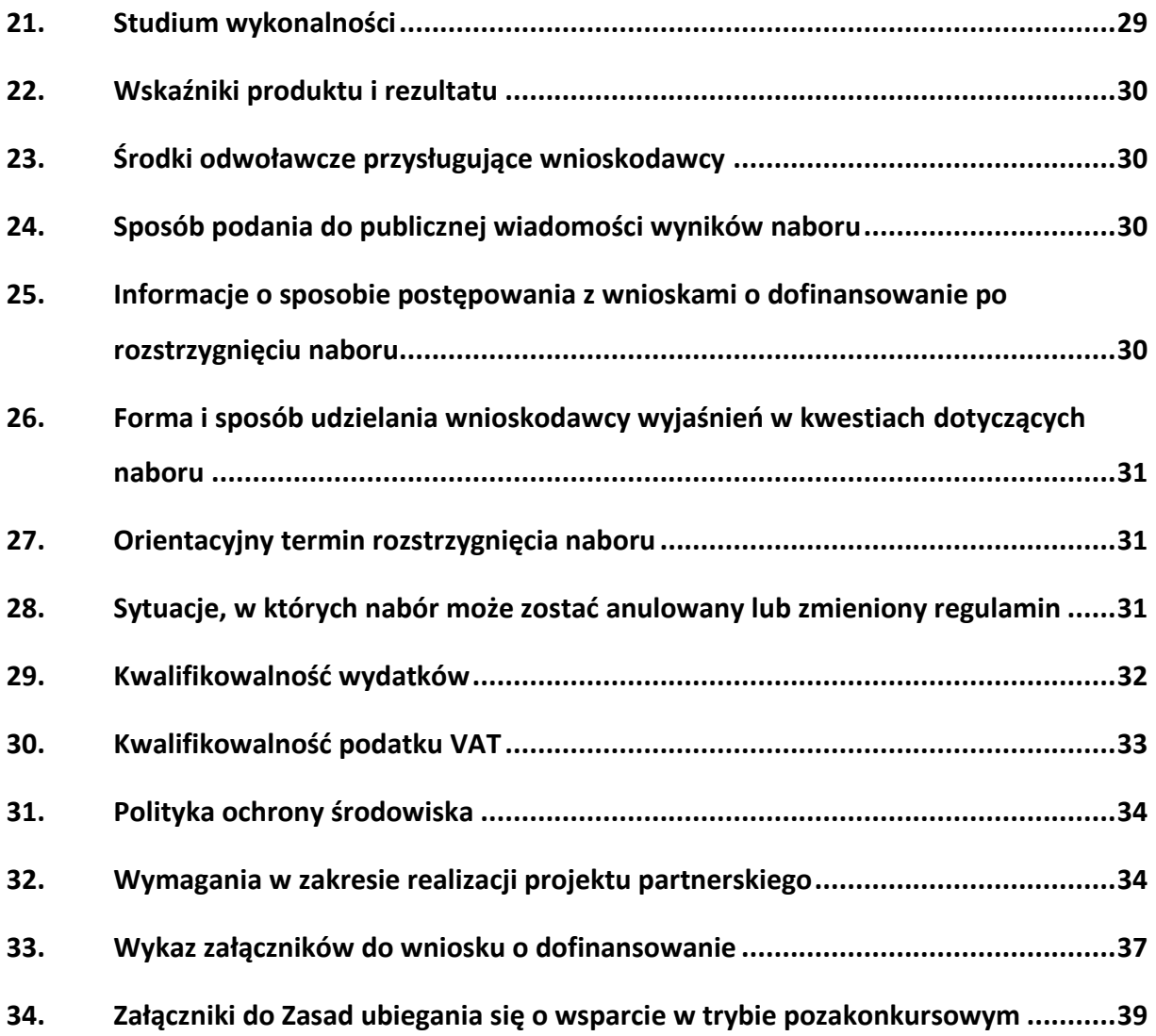

#### <span id="page-3-0"></span>**1. Skróty i pojęcia stosowane w Zasadach ubiegania się o wsparcie:**

**Beneficjent** - Należy przez to rozumieć podmiot, o którym mowa w art. 2 pkt. 10 lub art. 63 rozporządzenia ogólnego

**DFE** - Departament Funduszy Europejskich Urzędu Marszałkowskiego Województwa Dolnośląskiego; **Dyrektywa OOŚ** - Dyrektywa Parlamentu Europejskiego i Rady 2011/92/WE z dnia 13 grudnia 2011 r. w sprawie oceny skutków wywieranych przez niektóre przedsięwzięcia publiczne i prywatne na środowisko

**EFRR** - Europejski Fundusz Rozwoju Regionalnego

**EFSI** - Europejskie Fundusze Strukturalne i Inwestycyjne - fundusze zapewniające wsparcie w ramach polityki spójności, tj. Europejski Fundusz Rozwoju Regionalnego (EFRR), Europejski Fundusz Społeczny (EFS), Fundusz Spójności, Europejski Fundusz Rolny na rzecz Rozwoju Obszarów Wiejskich (EFRROW) oraz fundusz w sektorze morskim i rybołówstwa, tj. środki finansowane w ramach zarządzania dzielonego Europejskiego Funduszu Morskiego i Rybackiego (EFMR)

**IP AW -** Instytucja Pośrednicząca Aglomeracji Wałbrzyskiej - gminna jednostka organizacyjna powołana przez Gminę Wałbrzych w celu realizacji zadań ZIT AW powierzonych na podstawie Porozumienia nr DEF-Z/985/15 z dn. 12.06.2015 w sprawie powierzenia zadań w ramach instrumentu Zintegrowane Inwestycje Terytorialne Regionalnego Programu Operacyjnego Województwa Dolnośląskiego 2014–2020 przez Zarząd Województwa Dolnośląskiego – Gminie Wałbrzych jako Instytucji Pośredniczącej;

**IZ RPO WD 2014-2020/IZ** - Instytucja Zarządzająca Regionalnym Programem Operacyjnym Województwa Dolnośląskiego 2014-2020

**KE** - Komisja Europejska

**KM RPO WD 2014-2020** - Komitet Monitorujący Regionalny Program Operacyjny Województwa Dolnośląskiego 2014-2020

**KOP** - Komisja Oceny Projektów

**MIR** – Ministerstwo Inwestycji i Rozwoju

**OOŚ** - Ocena oddziaływania na środowisko

**OSI** - Obszary Strategicznej Interwencji

**PZP** - Prawo Zamówień Publicznych

**RPO WD 2014-2020/Program** - Regionalny Program Operacyjny Województwa Dolnośląskiego 2014- 2020 - dokument zatwierdzony przez Komisję Europejską w dniu 18 grudnia 2014 r.

**Rozporządzenie ogólne** - Rozporządzenie Parlamentu Europejskiego i Rady (UE) nr 1303/2013 z dnia 17 grudnia 2013 r. ustanawiające wspólne przepisy dotyczące Europejskiego Funduszu Rozwoju Regionalnego, Europejskiego Funduszu Społecznego, Funduszu Spójności, Europejskiego Funduszu Rolnego na rzecz Rozwoju Obszarów Wiejskich oraz Europejskiego Funduszu Morskiego i Rybackiego oraz ustanawiające przepisy ogólne dotyczące Europejskiego Funduszu Rozwoju Regionalnego, Europejskiego Funduszu Społecznego, Funduszu Spójności i Europejskiego Funduszu Morskiego i Rybackiego oraz uchylające rozporządzenie Rady (WE) nr 1083/2006

**SW** - Studium Wykonalności

**SWD** - Samorząd Województwa Dolnośląskiego

**SZOOP** - Szczegółowy Opis Osi Priorytetowych RPO WD 2014-2020

**TFUE** - Traktat o funkcjonowaniu Unii Europejskiej

**UE** - Unia Europejska

**Umowa Partnerstwa** - Programowanie perspektywy finansowej 2014-2020 - Umowa Partnerstwa, dokument przyjęty przez Komisję Europejską 23 maja 2014 r. (ze zm.)

**UMWD** - Urząd Marszałkowski Województwa Dolnośląskiego

**Uooś** - Ustawa z dnia 3 października 2008 r. o udostępnianiu informacji o środowisku i jego ochronie, udziale społeczeństwa w ochronie środowiska oraz o ocenach oddziaływania na środowisko **Ustawa wdrożeniowa** - Ustawa z dnia 11 lipca 2014 r. o zasadach realizacji programów w zakresie polityki spójności finansowanych w perspektywie finansowej 2014-2020

**WE** - Wspólnota Europejska

**Wniosek o dofinansowanie projektu/wniosek** - Należy przez to rozumieć formularz wniosku o dofinansowanie projektu wraz z załącznikami. Załączniki stanowią integralną część wniosku o dofinansowanie projektu

**Wnioskodawca** - Zgodnie z ustawą wdrożeniową należy przez to rozumieć podmiot, który złożył wniosek o dofinansowanie

**ZIT** - Zintegrowane Inwestycje Terytorialne, tj. instrument rozwoju terytorialnego, o którym mowa w art. 36 rozporządzenia ogólnego, który realizuje politykę rozwoju współpracy i integracji na obszarach funkcjonalnych największych miast, stanowiących ośrodki o największym potencjale społeczno-gospodarczym Dolnego Śląska, pełniących istotną rolę pod względem ekonomicznym i geograficznym oraz mających wyraźny wpływ na rozwój regionu. Instrument ZIT w Województwie Dolnośląskim będzie realizowany na Wrocławskim Obszarze Funkcjonalnym oraz na obszarach funkcjonalnych głównych miast województwa: Wałbrzycha i Jeleniej Góry.

**ZIT AW** - Zintegrowane Inwestycje Terytorialne Aglomeracji Wałbrzyskiej

<span id="page-4-0"></span>**ZWD** - Zarząd Województwa Dolnośląskiego

### **2. Zasady ubiegania się o wsparcie - informacje ogólne**

Przez nabór ogłaszany w ramach ZIT AW rozumie się prowadzony w trybie pozakonkursowym nabór wniosku o dofinansowanie ogłaszany na projekt realizowany na obszarze ZIT AW, zidentyfikowany w wykazie projektów pozakonkursowych. Wszystkie niezbędne do złożenia

w naborze dokumenty są dostępne na stronach internetowych: [www.ipaw.walbrzych.eu](http://www.ipaw.walbrzych.eu/) oraz [www.rpo.dolnyslask.pl.](http://www.rpo.dolnyslask.pl/)

W skład Aglomeracji Wałbrzyskiej wchodzą Gminy: Gmina Boguszów-Gorce, Gmina Czarny Bór, Gmina Dobromierz, Gmina Głuszyca, Gmina Jaworzyna Śląska, Gmina Jedlina Zdrój, Gmina Miejska Kamienna Góra, Gmina Kamienna Góra, Gmina Lubawka, Gmina Marcinowice, Gmina Mieroszów, Gmina Miejska Nowa Ruda, Gmina Nowa Ruda, Gmina Stare Bogaczowice, Gmina Strzegom, Uzdrowiskowa Gmina Miejska Szczawno-Zdrój, Gmina Miasto Świdnica, Gmina Świdnica, Gmina Świebodzice, Gmina Walim, Gmina Wałbrzych, Gmina Żarów. Wsparciem w ramach ZIT AW objęte są w całości powiaty: świdnicki, wałbrzyski, Miasto Wałbrzych oraz częściowo powiaty kamiennogórski i kłodzki.

Przystąpienie do naboru jest równoznaczne z akceptacją przez Wnioskodawcę niniejszych postanowień. W kwestiach nieuregulowanych zastosowanie mają odpowiednie przepisy prawa polskiego i Unii Europejskiej. Wybór projektów do dofinansowania jest przeprowadzony w sposób przejrzysty, rzetelny i bezstronny.

Wszelkie terminy realizacji określonych czynności, jeśli nie wskazano inaczej, wyrażone są w dniach kalendarzowych. Jeżeli koniec terminu przypada na dzień ustawowo wolny od pracy, za ostatni dzień terminu uważa się najbliższy następny dzień roboczy.

### <span id="page-5-0"></span>**3. Pełna nazwa i adres właściwej instytucji organizującej nabór**

Instytucją organizująca nabór jest Instytucja Zarządzająca Regionalnym Programem Operacyjnym Województwa Dolnośląskiego 2014-2020 oraz Gmina Wałbrzych pełniąca funkcję Instytucji Pośredniczącej w ramach instrumentu Zintegrowane Inwestycje Terytorialne Aglomeracji Wałbrzyskiej (ZIT AW).

Funkcję Instytucji Zarządzającej pełni Zarząd Województwa Dolnośląskiego.

Zadania związane z naborem realizują: Departament Funduszy Europejskich w Urzędzie Marszałkowskim Województwa Dolnośląskiego z siedzibą we Wrocławiu, ul. Mazowiecka 17, kod pocztowy 50-412 oraz Gmina Wałbrzych pełniąca funkcję Instytucji Pośredniczącej (ul. Słowackiego 23A, 58-300 Wałbrzych), w ramach instrumentu Zintegrowane Inwestycje Terytorialne RPO oraz lidera ZIT AW, na podstawie porozumienia zawartego pomiędzy IZ RPO WD a Gminą Wałbrzych.

### <span id="page-5-1"></span>**4. Podstawy prawne oraz inne ważne dokumenty**

Nabór jest prowadzony przede wszystkim w oparciu o niżej wymienione akty prawne, dokumenty programowe:

- 1) Traktat o funkcjonowaniu Unii Europejskiej;
- 2) Rozporządzenie Parlamentu Europejskiego i Rady (UE) nr 1303/2013 z dnia 17 grudnia 2013 r. ustanawiające wspólne przepisy dotyczące Europejskiego Funduszu Rozwoju Regionalnego, Europejskiego Funduszu Społecznego, Funduszu Spójności, Europejskiego Funduszu Rolnego na rzecz Rozwoju Obszarów Wiejskich oraz Europejskiego Funduszu Morskiego i Rybackiego oraz ustanawiające przepisy ogólne dotyczące Europejskiego Funduszu Rozwoju Regionalnego, Europejskiego Funduszu Społecznego, Funduszu Spójności i Europejskiego Funduszu Morskiego i Rybackiego oraz uchylające rozporządzenie Rady (WE) nr 1083/2006 (Dz. Urz. UE L 347 z 20.12.2013, str. 320) [Rozporządzenie ogólne];
- 3) Rozporządzenie Parlamentu Europejskiego i Rady (UE) nr 1301/2013 z dnia 17 grudnia 2013 r. w sprawie Europejskiego Funduszu Rozwoju Regionalnego i przepisów szczególnych dotyczących celu "Inwestycje na rzecz wzrostu i zatrudnienia" oraz w sprawie uchylenia rozporządzenia (WE) nr 1080/2006 (Dz. Urz. UE L 347 z 20.12.2013, str. 320) [Rozporządzenie EFRR];
- 4) Rozporządzenie Parlamentu Europejskiego i Rady (UE) nr 1315/2013 z dnia 11 grudnia 2013 r. w sprawie unijnych wytycznych dotyczących rozwoju transeuropejskiej sieci transportowej i uchylające decyzję nr 661/2010/UE (Dz. Urz. UE L 348 z 20.12.2013, str. 1);
- 5) Rozporządzenie wykonawcze Komisji (UE) nr 215/2014 z dnia 7 marca 2014 r. ustanawiające zasady wykonania rozporządzenia Parlamentu Europejskiego i Rady (UE) nr 1303/2013 ustanawiającego wspólne przepisy dotyczące Europejskiego Funduszu Rozwoju Regionalnego, Europejskiego Funduszu Społecznego, Funduszu Spójności, Europejskiego Funduszu Rolnego na rzecz Rozwoju Obszarów Wiejskich oraz Europejskiego Funduszu Morskiego i Rybackiego oraz ustanawiającego przepisy ogólne dotyczące Europejskiego Funduszu Rozwoju Regionalnego, Europejskiego Funduszu Społecznego, Funduszu Spójności i Europejskiego Funduszu Morskiego i Rybackiego w zakresie metod wsparcia w odniesieniu do zmian klimatu, określania celów pośrednich i końcowych na potrzeby ram wykonania oraz klasyfikacji kategorii interwencji w odniesieniu do europejskich funduszy strukturalnych i inwestycyjnych; (Dz. Urz. UE L 69 z 08.03.2014, str. 65 ze zm.);
- 6) Rozporządzenie Komisji (UE) nr 1407/2013 z dnia 18 grudnia 2013 r. w sprawie stosowania art. 107 i 108 Traktatu o funkcjonowaniu Unii Europejskiej do pomocy de minimis (Dz. Urz. UE L 352 z 24.12.2013, s. 1);
- 7) Komunikat Komisji Wytyczne dotyczące pomocy państwa na ratowanie i restrukturyzację przedsiębiorstw niefinansowych znajdujących się w trudnej sytuacji (Dz. Urz. UE 2014 C 249/1);
- 8) Ustawa z dnia 11 lipca 2014 r. o zasadach realizacji programów w zakresie polityki spójności finansowanych w perspektywie finansowej 2014–2020 (Dz. U. z 2017 r. poz. 1460 z późn. zm.) [ustawa wdrożeniowa];
- 9) Ustawa z dnia 22 września 2006 r. o przejrzystości stosunków finansowych pomiędzy organami publicznymi a przedsiębiorcami publicznymi oraz przejrzystości finansowej niektórych przedsiębiorców (Dz. U. z 2006 r. Nr 191, poz. 1411, z późn. zm.),
- 10) Dyrektywa Parlamentu Europejskiego i Rady 2011/92/UE z dnia 13 grudnia 2011 r. w sprawie oceny skutków wywieranych przez niektóre przedsięwzięcia publiczne i prywatne na środowisko (tekst jedn.: Dz. U. UE L 187 z 28.01.2012, s. 1, z późn. zm.);
- 11) Ustawa z dnia 27 kwietnia 2001 r. Prawo ochrony środowiska (tekst jedn.: Dz.U. 2017 poz. 519, z późn. zm.);
- 12) Ustawa z dnia 3 października 2008 r. o udostępnianiu informacji o środowisku i jego ochronie, udziale społeczeństwa w ochronie środowiska oraz o ocenach oddziaływania na środowisko (tekst. jedn.: Dz.U. z 2017 r. poz. 1405, z późn. zm.);
- 13) Rozporządzenie Rady Ministrów z dnia 9 listopada 2010 r. w sprawie przedsięwzięć mogących znacząco oddziaływać na środowisko (tekst jedn.: Dz.U. z 2016 r. poz. 71);
- 14) Ustawa z dnia 29 stycznia 2004 r. Prawo zamówień publicznych (tekst jedn.: Dz. U. z 2017 r. poz. 1579, z późn. zm.);
- 15) Ustawa z dnia 21 października 2016 r. o umowie koncesji na roboty budowlane lub usługi (Dz. U. z 2016 r., poz. 1920);
- 16) Ustawa z dnia 7 lipca 1994 r. Prawo budowlane (tekst jedn.: Dz.U. 2017 poz. 1332);
- 17) Ustawa z dnia 5 czerwca 1998 r. o samorządzie województwa (Dz. U. z 2017 r., poz. 2096);
- 18) Ustawa z dnia 27 sierpnia 2009 r. o finansach publicznych (tekst. jedn.: Dz. U. z 2017 r. poz. 2077, z późn. zm.);
- 19) Ustawa z dnia 29 września 1994 r. o rachunkowości (tekst. jedn.: DZ. U. z 2017 r., poz. 2342, z późn. zm.);
- 20) Ustawa z dnia 11 marca 2004 r. o podatku od towarów i usług (tekst. jedn.: Dz. U. z 2017 r. , poz. 1221);
- 21) Ustawa z dnia 6 września 2001 r. o dostępie do informacji publicznej (tekst. jedn.: Dz. U. z 2016 r., poz. 1764);
- 22) Ustawa z dnia 14 czerwca 1960 r. Kodeks postępowania administracyjnego (tekst jedn.: Dz. U. z 2017 r. poz. 1257);
- 23) Ustawa z dnia 30 sierpnia 2002 r. Prawo o postępowaniu przed sądami administracyjnymi (tekst. jedn.: Dz. U. z 2017 r. poz. 1369 z późn. zm.);
- 24) Ustawa z dnia 23 listopada 2012 r. Prawo pocztowe (tekst jedn.: Dz.U. z 2017 r. poz. 1481, z późn. zm);
- 25) Ustawa z dnia 16 kwietnia 2004 r. o ochronie przyrody (tekst jedn. Dz. U. z 2018 r. poz. 142);
- 26) Ustawa z dnia 28 marca 2003 r. o transporcie kolejowym (tekst jedn. Dz.U. z 2017 poz. 2117);
- 27) Ustawa z dnia 16 grudnia 2010 r. o publicznym transporcie zbiorowym (Dz.U.2017.2136 j.t.);
- 28) Rozporządzenia Ministra Transportu i Gospodarki Morskiej z dnia 10 września 1998 r. w sprawie warunków technicznych, jakim powinny odpowiadać budowle kolejowe i ich usytuowanie (Dz.U.1998.151.987);
- 29) Rozporządzenia Ministra Infrastruktury i Rozwoju z dnia 20 października 2015 r. w sprawie warunków technicznych, jakim powinny odpowiadać skrzyżowania linii kolejowych oraz bocznic kolejowych z drogami i ich usytuowanie (Dz.U. 2015 poz. 1744 z późn. zm);
- 30) Rozporządzenie Ministra Infrastruktury i Rozwoju z dnia 19 marca 2015 r. w sprawie udzielania pomocy de minimis w ramach regionalnych programów operacyjnych na lata 2014–2020 (Dz. U. 2015 poz. 488);
- 31) Zawiadomieniem Komisji w sprawie pojęcia pomocy państwa w rozumieniu art. 107 ust. 1 Traktatu o funkcjonowaniu Unii Europejskiej (2016/C 262/01) z dnia 19.07.2016 r.;
- 32) Rozporządzenie Komisji (UE) nr 651/2014 z dnia 17 czerwca 2014 r. uznające niektóre rodzaje pomocy za zgodne z rynkiem wewnętrznym w zastosowaniu art. 107 i 108 Traktatu (Dz. Urz. UE L 187 z 26.06.2014, z późn. zm.);
- 33) Umowa Partnerstwa Programowanie perspektywy finansowej 2014-2020 Umowa Partnerstwa, dokument przyjęty przez Komisję Europejską 23 maja 2014 r. (ze zm.);
- 34) Strategia Rozwoju Województwa Dolnośląskiego 2020;
- 35) Regionalny Program Operacyjny Województwa Dolnośląskiego 2014-2020 przyjęty przez Komisję Europejską w dniu 18 grudnia 2014 (z późn. zm);
- 36) Szczegółowy opis osi priorytetowych Regionalnego Programu Operacyjnego Województwa Dolnośląskiego 2014-2020 – wersja 28 z dnia 28 marca 2018 r.;
- 37) Kryteria wyboru projektów w ramach Regionalnego Programu Operacyjnego Województwa Dolnośląskiego 2014-2020, zatwierdzone Uchwałą nr 2/15 z dnia 6 maja 2015 r. Komitetu Monitorującego RPO WD 2014-2020 z późn. zmianami;
- 38) Wytyczne, o których mowa w art. 5 ust. 1 ustawy wdrożeniowej;
- 39) Poradnik opublikowany przez Ministerstwo Rozwoju "Realizacja zasady równości szans i niedyskryminacji, w tym dostępności dla osób z niepełnosprawnościami" oraz inne dokumenty dotyczące dostępności realizowanych projektów dla osób z niepełnosprawnościami znajdujące się na stroni[e www.power.gov.pl/dostepnosc;](http://www.power.gov.pl/dostepnosc)
- 40) Poradnik przygotowania inwestycji z uwzględnieniem zmian klimatu, ich łagodzenia i przystosowania do tych zmian oraz odporności na klęski żywiołowe przygotowany przez Departament Zrównoważonego Rozwoju w Ministerstwie Środowiska zamieszczony na stronie www[.klimada.mos.gov.pl](http://www.klimada.mos.gov.pl/) w zakładce "dokumenty".
- 41) Porozumienie nr DEF-Z/985/15 z dnia 12.06.2015 r. w sprawie powierzenia zadań w ramach instrumentu Zintegrowane Inwestycje Terytorialne Regionalnego Programu Operacyjnego Województwa Dolnośląskiego 2014-2020 przez Zarząd Województwa Dolnośląskiego – Gminie Wałbrzych jako Instytucji Pośredniczącej z późn. zm.;
- 42) Strategia Zintegrowanych Inwestycji Terytorialnych Aglomeracji Wałbrzyskiej przyjęta przez Prezydenta Miasta Wałbrzycha w dniu 21.01.2016 r., pozytywnie zaopiniowana przez Zarząd Województwa Dolnośląskiego dnia 02.03.2015 r. w zakresie możliwości finansowania ZIT z Regionalnego Programu Operacyjnego Województwa Dolnośląskiego 2014-2020 (RPO WD) oraz przez Ministra Rozwoju w dniu 23.03.2016 r. w zakresie zgodności Strategii ZIT z Umową Partnerską, zwaną dalej Strategią ZIT.

### <span id="page-9-0"></span>**5. Przedmiot naboru**

Przedmiotem naboru jest projekt zidentyfikowany w wykazie projektów pozakonkursowych dla RPO WD oraz ujęty w Planie inwestycji transportowych o znaczeniu regionalnym w województwie dolnośląskim realizowanych ze środków EFRR 2014 – 2020, zgodny z typem projektu określonym dla Działania 5.2 System transportu kolejowego, Poddziałanie 5.2.4 System transportu kolejowego – ZIT AW w osi priorytetowej 5 Transport, tj.:

5.2.A projekty dotyczące przebudowy, modernizacji, rewitalizacji a także, w uzasadnionych przypadkach – budowy sieci kolejowej o znaczeniu regionalnym, doprowadzające ruch w kierunku sieci TEN-T. Przystanek kolejowy traktowany jest jako element linii kolejowej. Jako element powyższych projektów – przedsięwzięcia związane z podniesieniem bezpieczeństwa do 25% wartości wydatków kwalifikowalnych w projekcie. Wspierane będą również projekty związane z koleją aglomeracyjną. Inwestycje te nie będą obejmowały projektów remontowych, jak również nie będą dotyczyły bieżącego utrzymania infrastruktury. W ramach projektu możliwa jest realizacja projektu kompleksowego, polegającego na przebudowie, modernizacji, rewitalizacji lub budowie infrastruktury liniowej oraz punktowej takiej jak dworzec wraz z przyległą infrastrukturą bezpośrednio przeznaczoną do obsługi podróżnych korzystających z połączeń kolejowych na linii, którą obsługuje dworzec – do wysokości 15% wydatków kwalifikowalnych w projekcie. W przypadku, gdy w projekcie liniowym przystanki kolejowe stanowią element linii kolejowej, możliwa jest realizacja infrastruktury przyległej, bezpośrednio przeznaczonej do obsługi podróżnych korzystających z połączeń kolejowych na linii, którą obsługuje przystanek – także do wysokości 15% wydatków kwalifikowalnych.

Rewitalizacja - odtworzenie, proces, w wyniku którego następuje przywrócenie pierwotnych parametrów użytkowych istniejących obiektów infrastruktury kolejowej, co jednak skutkuje ich ulepszeniem w rozumieniu przepisów o rachunkowości (nie zalicza się do tej grupy remontów realizowanych w ramach procesu utrzymaniowego) – (Wieloletni Program Inwestycji Kolejowych do 2013 roku z perspektywą 2015, Ministerstwo Infrastruktury). Ulepszenie - przebudowa, rozbudowa, modernizacja lub rekonstrukcja powodująca, że wartość użytkowa środka trwałego po zakończeniu ulepszenia przewyższa posiadaną przy przyjęciu do używania wartość użytkową, mierzoną okresem używania, zdolnością wytwórczą, jakością produktów uzyskiwanych przy pomocy ulepszonego środka trwałego, kosztami eksploatacji lub innymi miarami

### **Kategoria interwencji dla niniejszego naboru:** 026 Inne koleje

### <span id="page-10-0"></span>**6. Typy wnioskodawców/beneficjentów**

O dofinansowanie w ramach naboru może ubiegać się następujący podmiot, realizujący projekt na obszarze ZIT AW:

- jednostki samorządu terytorialnego ich związki i stowarzyszenia;
- jednostki organizacyjne powołane do wykonywania zadań leżących w kompetencji samorządów (gminne, powiatowe i wojewódzkie samorządowe jednostki organizacyjne);
- zarządcy infrastruktury (w tym dworcowej) lub przewoźnicy kolejowi zgodnie z ustawą z dnia 28 marca 2003 r. o transporcie kolejowym – spółki akcyjne, spółki z ograniczoną odpowiedzialnością;

### <span id="page-10-1"></span>**7. Kwota przeznaczona na dofinansowanie projektu w naborze**

Alokacja przeznaczona na nabór wynosi:

nabór nr RPDS.05.02.04-IP.03-02-295/18: **18 343 789 EUR, tj. 77 175 993 PLN**

(alokacje przeliczone po kursie Europejskiego Banku Centralnego (EBC) obowiązującym w kwietniu 2018 r., 1 euro = 4,2072 PLN – kurs z dnia 28 marca 2018 r.).

Na moment zatwierdzania niniejszych Zasad ubiegania się o wsparcie na poddziałaniu występuje ujemne saldo wolnych środków jednakże limit "L" na Działaniu jest dodatni, wobec czego przyjmuje się na potrzeby przyjęcia niniejszych Zasad ubiegania się o wsparcie kwoty wynikające z preumowy..

Ze względu na kurs euro limit dostępnych środków może ulec zmianie. Z tego powodu dokładna kwota dofinansowania zostanie określona na etapie wyboru projektu do dofinansowania.

### <span id="page-11-0"></span>**8. Minimalna wartość projektu**

Nie dotyczy.

### <span id="page-11-1"></span>**9. Maksymalna wartość projektu**

Nie dotyczy.

# <span id="page-11-2"></span>**10. Pomoc publiczna i pomoc de minimis (rodzaj i przeznaczenie pomocy, unijna lub krajowa podstawa prawna)**

Przed wypełnieniem wniosku należy przeanalizować projekt pod kątem wystąpienia pomocy publicznej. Obowiązek dokonania tej analizy spoczywa na wnioskodawcy/ beneficjencie.

Pomocą publiczną jest wszelka pomoc, która kumulatywnie spełnia następujące przesłanki:

- beneficjentem wsparcia jest przedsiębiorca w rozumieniu prawa unijnego;
- jest udzielona za pośrednictwem lub ze źródeł państwowych w jakiejkolwiek formie;
- stanowi korzyść dla beneficjenta oraz jest selektywna tj. uprzywilejowuje niektórych przedsiębiorców lub produkcję niektórych towarów;
- zakłóca lub grozi zakłóceniem konkurencji poprzez sprzyjanie niektórym przedsiębiorcom;
- oraz wpływa na wymianę handlową pomiędzy Państwami Członkowskimi Unii Europejskiej.

Co do zasady, nie przewiduje się wystąpienia w projekcie pomocy publicznej. Jednakże w przypadku stwierdzenia przez wnioskodawcę występowania pomocy publicznej (np. dla części projektu) dopuszcza się możliwość zastosowania następujących przepisów:

 rozporządzenie Komisji (UE) nr 1407/2013 z dnia 18 grudnia 2013 r. w sprawie stosowania art. 107 i 108 Traktatu o funkcjonowaniu Unii Europejskiej do pomocy de minimis oraz rozporządzenia Ministra Infrastruktury i Rozwoju z dnia 19 marca 2015 r. w sprawie udzielania pomocy de minimis w ramach regionalnych programów operacyjnych na lata 2014–2020 - kwota pomocy de minimis nie może przekroczyć 200 tys. EUR na beneficjenta (jest to maksymalny limit pomocy de minimis jaki może otrzymać dany podmiot w okresie 3 lat). Przy pomocy de minimis – nie obowiązuje efekt zachęty;

 rozporządzenie Komisji (UE) nr 651/2014 z dn. 17 czerwca 2014. uznające niektóre rodzaje pomocy za zgodne z rynkiem wewnętrznym w zastosowaniu art. 107 i 108 Traktatu [GBER]: art. 56 Pomoc inwestycyjna na infrastrukturę lokalną.

**Analizując możliwość pojawienia się pomocy publicznej w projekcie należy zapoznać się m.in. z Komunikatem - Zawiadomieniem Komisji w sprawie pojęcia pomocy państwa w rozumieniu art. 107 ust. 1 Traktatu o funkcjonowaniu Unii Europejskiej (2016/C 262/01). Na względzie należy mieć szczególnie zapisy:**

- pkt 207: *W przypadkach infrastruktury podwójnego wykorzystania, jeżeli, jest ona prawie wyłącznie wykorzystywana do celów działalności niegospodarczej, Komisja uważa, że finansowanie takiej infrastruktury może w całości wykraczać poza zakres zasad pomocy państwa, pod warunkiem że użytkowanie do celów działalności gospodarczej ma charakter czysto pomocniczy, tj. działalności bezpośrednio powiązanej z eksploatacją infrastruktury, koniecznej do eksploatacji infrastruktury lub nieodłącznie związanej z podstawowym wykorzystaniem o charakterze niegospodarczym. Uznaje się, że taka sytuacja ma miejsce, gdy działalność gospodarcza pochłania takie same nakłady jak podstawowa działalność o charakterze niegospodarczym, takie jak materiały, sprzęt, siła robocza lub aktywa trwałe. Działalność gospodarcza o charakterze pomocniczym musi mieć ograniczony zakres, w odniesieniu do wydajności infrastruktury (305). Przykładem działalności gospodarczej o charakterze pomocniczym może być okazjonalny wynajem przez organizację badawczą sprzętu i laboratoria partnerom przemysłowym (306). Komisja uważa także, że finansowanie publiczne zwykłej infrastruktury (takiej jak restauracje, sklepy lub płatne parkingi), znajdującej się w otoczeniu obiektów wykorzystywanych niemal wyłącznie do prowadzenia działalności niegospodarczej, zazwyczaj nie wywiera żadnego wpływu na wymianę handlową między państwami członkowskimi, ponieważ ta zwykła infrastruktura raczej nie będzie przyciągać klientów z innych państw członkowskich i jest mało prawdopodobne, aby wpływ jej finansowania na inwestycje transgraniczne lub przedsiębiorczość transgraniczną był większy niż marginalny.*
- pkt 219: *Chociaż eksploatacja infrastruktury kolejowej może stanowić działalność gospodarczą, to budowa infrastruktury kolejowej, udostępnianej potencjalnym użytkownikom na równych i niedyskryminacyjnych warunkach – w przeciwieństwie do eksploatacji tej infrastruktury – zazwyczaj spełnia warunki określone w pkt 211 i w związku z tym jej finansowanie zazwyczaj nie ma wpływu na wymianę handlową między państwami członkowskimi ani nie zakłóca konkurencji. Aby zagwarantować pozostawienie całości finansowania danego projektu poza zakresem zasad pomocy państwa, państwa członkowskie muszą także zadbać o to, aby warunki*

*określone w pkt 212 zostały spełnione. To samo rozumowanie dotyczy inwestycji w mosty kolejowe, tunele kolejowe oraz miejską infrastrukturę transportową.*

Jeżeli przy realizacji projektu zakłada się występowanie w projekcie zakresu/elementów noszących znamiona pomocy publicznej, to w takiej sytuacji istnieje możliwość realizacji projektów "mieszanych", tzn. objętych w części pomocą publiczną, a w części wsparciem niestanowiącym pomocy.

W takich przypadkach wnioskodawca zobowiązany jest przedstawić metodologię wyodrębnienia elementów projektu przyporządkowanych do działalności gospodarczej i niegospodarczej wnioskodawcy. Przykładowo może to być proporcja liczona powierzchnią, wielkością przychodów, wyodrębnienie wydatków.

W powyższym przypadku należy pamiętać o konieczności prowadzenia rozdzielnej rachunkowości dla działalności gospodarczej i niegospodarczej – przez cały okres realizacji projektu i okres trwałości.

Konsekwencją niedochowania powyższych warunków w okresie trwałości projektu może być częściowy lub całkowity zwrot dofinansowania.

W przypadku projektów "mieszanych" konieczność spełnienia "efektu zachęty" oznacza rozpoczęcie realizacji całego projektu po złożeniu wniosku o dofinansowanie.

W razie niespełnienia wyżej wymienionych warunków, kwalifikowalne będą jedynie wydatki odnoszące się do części niegospodarczej. Wydatki odnoszące się do części gospodarczej zostaną w całości uznane za niekwalifikowalne.

W przypadku projektów "mieszanych", wydatki dotyczące części wspólnej (m.in. promocja, dokumentacja) należy uznać za kwalifikowalne proporcjonalnie do udziału wydatków niegospodarczych w całości wydatków odnoszących się do części inwestycyjnej.

## **UWAGA: wnioskodawca zobowiązany jest do przedstawienia dokumentacji potwierdzającej zgodność projektu z unijnymi przepisami o pomocy publicznej.**

Wszystkie ww. regulacje dotyczące pomocy publicznej dostępne są na stronie [www.funduszeeuropejskie.gov.pl.](http://www.funduszeeuropejskie.gov.pl/)

# <span id="page-13-0"></span>**11. Warunki stosowania uproszczonych form rozliczania wydatków i planowany zakres systemu zaliczek**

Nie przewiduje się stosowania uproszczonych form rozliczania wydatków.

Wysokość zaliczek:

1) do 40% przyznanej kwoty dofinansowania, wszyscy beneficjenci RPO WD otrzymujący dofinansowanie z EFRR, z zastrzeżeniem pkt. 2)

- 2) do 100% przyznanej kwoty dofinansowania w przypadku realizacji projektu przez:
	- a) Województwo Dolnośląskie (dotyczy projektu własnego i realizacji zadania z zakresu administracji rządowej, określonego przepisami prawa),

<span id="page-14-0"></span>b) podmiot, dla którego Województwo Dolnośląskie jest organem założycielskim, organizatorem lub współorganizatorem, lub w którym posiada udziały bądź akcje.

### **12. Warunki uwzględniania dochodu w projekcie**

Zgodnie z Wytycznymi w zakresie zagadnień związanych z przygotowaniem projektów inwestycyjnych, w tym projektów generujących dochód i projektów hybrydowych na lata 2014-2020 – luka finansowa - z uwzględnieniem zapisów Wytycznych w zakresie dofinansowania z programów operacyjnych podmiotów realizujących obowiązek świadczenia usług publicznych w transporcie zbiorowym (jeśli dotyczy). Np. za projekty nie generujące dochodu uznaje się projekty o wartości kosztów kwalifikowalnych poniżej 1 000 000 €, a także projekty (lub ich części), dla których wsparcie w ramach programu stanowi:

- pomoc de minimis:
- zgodną z rynkiem wewnętrznym pomoc państwa dla MŚP, gdy stosuje się limit w zakresie dopuszczalnej intensywności lub kwoty pomocy państwa;
- zgodną z rynkiem wewnętrznym pomoc państwa, gdy przeprowadzono indywidualną weryfikację potrzeb w zakresie finansowania zgodnie z mającymi zastosowanie przepisami dotyczącymi pomocy państwa (np. rekompensata, pomoc inwestycyjna na infrastrukturę lokalną – art. 56 rozporządzenia Komisji (UE) nr 651/2014).

# <span id="page-14-1"></span>**13. Maksymalny dopuszczalny poziom dofinansowania projektu lub maksymalna dopuszczalna kwota dofinansowania projektu**

Dofinansowanie UE na poziomie projektu:

- 1) W przypadku projektu nieobjętego pomocą publiczną i nie generującego dochodu maksymalnie 85% kosztów kwalifikowalnych.
- 2) W przypadku projektu nieobjętego pomocą publiczną i generującego dochód zgodnie z wyliczeniem luki finansowej ale nie więcej niż 85% kosztów kwalifikowalnych.
- 3) W przypadku projektu objętego pomocą publiczną na podstawie Rozporządzenia Ministra Infrastruktury i Rozwoju z dnia 19 marca 2015 r. w sprawie udzielania pomocy de minimis w ramach regionalnych programów operacyjnych na lata 2014–2020, kwota pomocy nie może przekroczyć 85% kosztów kwalifikowalnych.

Pomoc de minimis może być udzielana pod warunkiem, że łącznie z inną pomocą de minimis, de minimis w rolnictwie i rybołówstwie, otrzymaną w danym roku podatkowym oraz w ciągu dwóch poprzedzających lat podatkowych z różnych źródeł i w różnych formach, nie przekroczy kwoty 200 000 euro dla jednego przedsiębiorcy, a w przypadku jednego przedsiębiorcy prowadzącego działalność w sektorze transportu drogowego towarów 100 000 euro. Do celów ustalenia dopuszczalnego pułapu pomocy de minimis przez jednego przedsiębiorcę rozumie się jedno przedsiębiorstwo, o którym mowa w art. 2 ust. 2 rozporządzenia KE nr 1407/2013.

### <span id="page-15-0"></span>**14. Termin, miejsce i forma składania wniosków o dofinansowanie projektu**

Wnioskodawca wypełnia wniosek o dofinansowanie za pośrednictwem aplikacji – generator wniosków o dofinansowanie EFRR – dostępny na stronie [https://snow-ipaw.dolnyslask.pl](https://snow-ipaw.dolnyslask.pl/) i przesyła do instytucji organizującej nabór w terminie wskazanym w pisemnym wezwaniu do złożenia wniosku.

Logowanie do Generatora Wniosków w celu wypełnienia i złożenia wniosku o dofinansowanie będzie możliwe w czasie trwania naboru wniosku. Aplikacja służy do przygotowania wniosku o dofinansowanie projektu realizowanego w ramach Regionalnego Programu Operacyjnego Województwa Dolnośląskiego 2014-2020. System umożliwia tworzenie, edycję oraz wydruk wniosku o dofinansowanie, a także zapewnia możliwość jego złożenia do właściwej instytucji.

Ponadto w terminie wskazanym w pisemnym wezwaniu do siedziby instytucji organizującej nabór należy dostarczyć jeden egzemplarz wydrukowanej z aplikacji Generator Wniosków papierowej wersji wniosku, opatrzonej czytelnym podpisem/ami lub parafą i z pieczęcią imienną osoby/ób uprawnionej/ych do reprezentowania Wnioskodawcy (wraz z podpisanymi załącznikami).

Jednocześnie, wymaganą analizę finansową (w postaci arkuszy kalkulacyjnych w formacie Excel z aktywnymi formułami) przedłożyć należy na nośniku CD.

### **Za datę wpływu do instytucji organizującej nabór uznaje się datę wpływu wniosku w wersji papierowej.**

Papierowa wersja wniosku może zostać dostarczona:

a) osobiście lub za pośrednictwem kuriera do kancelarii Departamentu Funduszy Europejskich mieszczącej się pod adresem:

Urząd Marszałkowski Województwa Dolnośląskiego

Departament Funduszy Europejskich

ul. Mazowiecka 17

50-412 Wrocław

II piętro, pokój nr 2019

b) za pośrednictwem polskiego operatora pocztowego wyznaczonego, w rozumieniu ustawy z dnia 23 listopada 2012 r. - Prawo pocztowe, na adres:

Urząd Marszałkowski Województwa Dolnośląskiego

Departament Funduszy Europejskich

ul. Mazowiecka 17

50-412 Wrocław

II piętro, pokój nr 2019

Zgodnie z art. 57 § 5 KPA termin uważa się za zachowany, jeżeli przed jego upływem nadano pismo w polskiej placówce pocztowej operatora wyznaczonego w rozumieniu ustawy z dnia 23 listopada 2012 r. - Prawo pocztowe. W takim wypadku decyduje data stempla pocztowego. Decyzją Prezesa Urzędu Komunikacji Elektronicznej z dnia 30 czerwca 2015 r., wydaną na podstawie art. 71 ustawy z dnia 23 listopada 2012 r. - Prawo pocztowe, dokonany został wybór operatora wyznaczonego do świadczenia usług powszechnych na lata 2016-2025, którym została Poczta Polska S.A.

Suma kontrolna wersji elektronicznej wniosku (w systemie) musi być identyczna z sumą kontrolną papierowej wersji wniosku.

Wniosek wraz z załącznikami (jeśli dotyczy) należy złożyć w zamkniętej kopercie, (lub innym opakowaniu np. pudełku) której opis zawiera następujące informacje:

- pełna nazwa Wnioskodawcy wraz z adresem
- wniosek o dofinansowanie projektu w ramach naboru nr …………..
- tytuł projektu
- numer wniosku o dofinansowanie
- "Nie otwierać przed wpływem do Wydziału Wdrażania EFRR".

Wraz z wnioskiem należy dostarczyć pismo przewodnie, na którym zostanie potwierdzony wpływ wniosku do instytucji organizującej nabór. Pismo to powinno zawierać te same informacje, które znajdują się na kopercie.

Wniosek złożony wyłącznie w wersji papierowej albo wyłącznie w wersji elektronicznej zostanie uznany za nieskutecznie złożony i pozostawiony bez rozpatrzenia. W takim przypadku wersja papierowa wniosku (o ile zostanie złożona) będzie odsyłana na wskazany we wniosku o dofinansowanie adres korespondencyjny w ciągu 14 dni od daty złożenia.

Oświadczenia oraz dane zawarte we wniosku o dofinansowanie projektu są składane pod rygorem odpowiedzialności karnej za składanie fałszywych zeznań, z wyłączeniem oświadczenia o którym mowa w art. 41 ust. 2 pkt 7c ustawy wdrożeniowej. Wniosek o dofinansowanie projektu zawiera klauzulę następującej treści: "Jestem świadomy odpowiedzialności karnej za złożenie fałszywych oświadczeń". Klauzula ta zastępuje pouczenie IOK o odpowiedzialności karnej za składanie fałszywych zeznań. Klauzula nie obejmuje oświadczenia wnioskodawcy dotyczącego świadomości skutków niezachowania wskazanej przez IOK formy komunikacji.

Wnioskodawca ma możliwość wycofania wniosku o dofinansowanie podczas trwania naboru oraz na każdym etapie jego oceny. Należy wówczas dostarczyć do instytucji organizującej nabór pismo z prośbą o wycofanie wniosku podpisane przez osobę uprawnioną do podejmowania decyzji w imieniu wnioskodawcy.

Forma składania wniosku określona powyżej obowiązuje także przy składaniu każdej poprawionej wersji wniosku o dofinansowanie.

W przypadku niezłożenia wniosku o dofinansowanie w wyznaczonym terminie instytucja organizująca nabór ponownie wzywa wnioskodawcę do złożenia wniosku o dofinansowanie, wyznaczając ostateczny termin. W przypadku bezskutecznego upływu ostatecznego terminu instytucja organizująca nabór niezwłocznie wykreśla projekt z wykazu projektów zidentyfikowanych stanowiącego załącznik nr 5 do SZOOP.

### <span id="page-17-0"></span>**15. Forma naboru (informacja na jakie etapy został podzielony nabór)**

Niniejszy nabór jest postępowaniem służącym wybraniu projektów pozakonkursowych do dofinansowania, zgodnie z art. 48 ust. 1 ustawy wdrożeniowej. Procedury związane z wyborem projektów do dofinansowania obejmują okres od momentu zgłoszenia projektu do dofinansowania do jego wybrania do dofinansowania lub jego negatywnej oceny.

Ocena projektu w ramach KOP przeprowadzana jest wg następujących etapów:

- I. Etap oceny formalnej, który obejmuje:
	- 1) weryfikację czy wniosek o dofinansowanie projektu wraz z załącznikami spełnia warunki formalne, o których mowa w art. 2 pkt 27a i nie zawiera oczywistych omyłek (patrz w pkt 16 niniejszego Regulaminu)
- 2) ocenę zgodności z kryteriami formalnymi wyboru projektów zatwierdzonymi przez KM RPO WD 2014-2020:
- bez możliwości poprawy etap odbywający się w ramach KOP, który obejmuje ocenę kryteriów formalnych obligatoryjnych (bez możliwości poprawy) przyjętych przez KM RPO WD 2014-2020. Ocena każdego z kryteriów jest przeprowadzana przez pracownika IZ RPO WD. W przypadku gdy projekt nie spełnia któregokolwiek z kryteriów formalnych w których nie przewidziano dokonania poprawy, projekt jest negatywnie oceniany. Ta ocena dokonywana jest w przeciągu 10 dni.
- z możliwością poprawy etap odbywający się w ramach KOP, który obejmuje ocenę kryteriów formalnych obligatoryjnych przyjętych przez KM RPO WD 2014-2020. Ocena każdego z kryteriów jest przeprowadzana przez pracownika IZ RPO WD. Możliwość dokonania poprawy odbywa się na wezwanie instytucji oceniającej projekt w terminie przez nią podanym. Dla powyższych kryteriów Wnioskodawca ma prawo do 2-krotnej poprawy/uzupełnienia wniosku o dofinansowanie w terminie 7 dni kalendarzowych z możliwością wydłużenia terminu łącznie do 30 dni. Wnioskodawca może złożyć podanie o wydłużenie terminu na dostarczenie poprawionego/uzupełnionego wniosku. Na jego podstawie pracownik oceniający projekt przygotowuje pismo do Wnioskodawcy informujące o decyzji IZ RPO WD. Niespełnienie kryteriów obligatoryjnych po 2-giej poprawie projektu powoduje negatywną ocenę projektu (Wnioskodawcy nie przysługuje prawo do złożenia protestu na zasadach opisanych w ustawie). Negatywna ocena projektu (w tym niezłożenie poprawionego/uzupełnionego wniosku w terminie) stanowi przesłankę lub podstawę dla Zarządu Województwa Dolnośląskiego do wykreślenia, w drodze uchwały, projektu z Wykazu projektów pozakonkursowych. Ta ocena dokonywana jest w przeciągu 30 dni (od dnia następującego po zakończeniu wcześniejszego etapu oceny).

W trakcie oceny formalnej IZ RPO WD może również wystąpić do Wnioskodawcy o wyjaśnienia w sprawie projektu, które są niezbędne do przeprowadzenia oceny kryteriów formalnych wyboru projektu. W przypadku zwrócenia się o wyjaśnienia lub poprawę wniosku termin oceny zostaje wstrzymany do czasu uzyskania wyjaśnień/poprawionej wersji wniosku.

II Etap oceny merytorycznej –dokonywana przez ekspertów, o których mowa w art. 68a ustawy wdrożeniowej, na podstawie kryteriów merytorycznych przyjętych przez KM RPO WD 2014-2020. Przeprowadzana jest jednocześnie, obejmuje ocenę finansowo-ekonomiczną projektu oraz ocenę projektu pod kątem spełnienia kryteriów merytorycznych ogólnych (w tym specyficznych dla danego typu projektu). Ocena niektórych kryteriów merytorycznych punktowych odbywa się na podstawie oświadczeń wnioskodawcy/ partnerów projektu lub zapisów wniosku o dofinansowanie wraz z załącznikami. Ocena trwa do 30 dni kalendarzowych od momentu zakończenia oceny formalnej projektu. Negatywna ocena projektu (w tym niezłożenie poprawionego/uzupełnionego wniosku w terminie) stanowi przesłankę lub podstawę dla Zarządu Województwa Dolnośląskiego do wykreślenia, w drodze uchwały, projektu z Wykazu projektów pozakonkursowych. Ekspert w trakcie oceny merytorycznej wniosku o dofinansowanie oraz załączników ma możliwość jednokrotnego wystąpienia z wnioskiem o:

- uzyskanie dodatkowych wyjaśnień ze strony Wnioskodawcy;
- ponowną ocenę formalną projektu w przypadku wątpliwości co do spełnienia przez projekt kryteriów formalnych;
- uzyskanie opinii innego eksperta w przypadku projektu skomplikowanego, łączącego różne dziedziny specjalistycznej wiedzy.

W takiej sytuacji termin na przeprowadzenie oceny zostaje wstrzymany do czasu wpływu wyjaśnień/ zakończenia ponownej oceny/uzyskania opinii innego eksperta.

III Etap oceny –zgodności projektu ze Strategią ZIT AW pod kątem spełnienia kryteriów przyjętych przez KM RPO WD 2014-2020 - ocena dokonywana niezależnie przez co najmniej dwóch członków KOP lub przez Panel składający się z minimum trzech członków w tym minimum jednego pracownika ZIT AW z ewentualnym udziałem eksperta lub ekspertów z dziedziny odpowiadającej naborowi, posiadających ważny certyfikat ukończenia szkolenia e-learningowego z Strategii ZIT AW.). Ocena trwa do 20 dni kalendarzowych od momentu przekazania przez IZ RPO WD do IP ZIT "Listy projektów skierowanych do oceny zgodności projektu ze Strategią ZIT" oraz wniosku o dofinansowanie projektu. Negatywna ocena projektu (w tym niezłożenie poprawionego/ uzupełnionego wniosku w terminie) stanowi przesłankę lub podstawę dla Zarządu Województwa Dolnośląskiego do wykreślenia, w drodze uchwały, projektu z Wykazu projektów pozakonkursowych. W trakcie oceny zgodności projektu ze Strategią ZIT, IPAW może również wystąpić do Wnioskodawcy o wyjaśnienia w sprawie projektu, które są niezbędne do przeprowadzenia oceny zgodności ze strategią ZIT. W przypadku zwrócenia się o wyjaśnienia lub poprawę wniosku termin oceny zostaje wstrzymany do czasu uzyskania wyjaśnień. IPAW może także skierować projekt do wcześniejszych etapów oceny (zarówno formalnej jak i merytorycznej), szczególnie w sytuacji dostrzeżenia omyłek uniemożliwiających dokonanie rzetelnej oceny zgodności projektu ze Strategią ZIT.

3) Rozstrzygnięcie naboru – po zakończeniu oceny projektu złożonego w odpowiedzi na wezwanie do złożenia wniosku w trybie pozakonkursowym przygotowywany jest projekt Uchwały Zarządu Województwa Dolnośląskiego zatwierdzającej "Listę projektów, które spełniły kryteria wyboru projektów i uzyskały wymaganą liczbę punktów". Zatwierdzenie listy przez ZWD, równoznaczne jest z wyborem projektu do dofinansowania. Wnioskodawca informowany jest pismem o zakończeniu oceny jego projektu i jej wyniku wraz z uzasadnieniem oceny i podaniem liczby punktów otrzymanych przez projekt.

Informacja o pozytywnie ocenionym projekcie publikowana jest na stronie internetowej [www.rpo.dolnyslask.pl,](http://www.rpo.dolnyslask.pl/) [www.ipaw.walbrzych.eu](http://www.ipaw.walbrzych.eu/) oraz [www.funduszeeuropejskie.gov.pl.](http://www.funduszeeuropejskie.gov.pl/)

Termin zakończenia poszczególnych etapów oceny wniosku może zostać wydłużony. Jeśli wydłużenie terminu oceny projektu:

a) nie ma wpływu na termin rozstrzygnięcia naboru określony w zasadach ubiegania się o wsparcie w trybie pozakonkursowym, decyzję w przedmiotowej sprawie podejmuje Przewodniczący KOP;

b) ma wpływ na termin rozstrzygnięcia naboru określony w zasadach ubiegania się o wsparcie w trybie pozakonkursowym, decyzję w przedmiotowej sprawie, na wniosek Przewodniczącego KOP, podejmuje ZWD i zostaje ona przedstawiona w formie komunikatu we wszystkich miejscach, gdzie opublikowano ogłoszenie.

# <span id="page-20-0"></span>**16. Sposób uzupełnienia braków w zakresie warunków formalnych oraz poprawiania oczywistych omyłek**

Zgodnie z art. 43 ust. 1 i 2 ustawy wdrożeniowej, w przypadku stwierdzenia we wniosku o dofinansowanie braków w zakresie warunków formalnych i/lub oczywistych omyłek instytucja organizująca nabór wzywa wnioskodawcę do uzupełnienia wniosku w wyznaczonym terminie, nie krótszym niż 7 dni i nie dłuższym niż 21 dni, pod rygorem pozostawienia wniosku bez rozpatrzenia i w konsekwencji niedopuszczenia projektu do dalszej oceny.

Instytucja organizująca nabór nie przewiduje poprawy oczywistej omyłki z urzędu.

#### **Warunki formalne**

Warunki formalne – warunki odnoszące się do kompletności, formy oraz terminu złożenia wniosku o dofinansowanie projektu, których weryfikacja odbywa się poprzez stwierdzenie spełniania albo niespełniania danego warunku.

Lista sprawdzająca projekt zgłoszony do dofinansowania w zakresie warunków formalnych i oczywistych omyłek w trybie art. 43 ustawy wdrożeniowej stanowi załącznik nr 3 do niniejszego Regulaminu.

Niespełnienie warunków formalnych, tj.:

#### **Warunku formalnego nr 1 – Termin**

### **Warunku formalnego nr 2 – Forma**

skutkuje pozostawieniem wniosku bez rozpatrzenia. Weryfikacja nie będzie kontynuowana.

W przypadku niespełnienia **Warunku formalnego nr 3 – Kompletność**, oznaczać będzie wezwanie wnioskodawcy do poprawy/uzupełnienia we wskazanym w piśmie instytucji organizującej nabór zakresie.

Wezwania do poprawy/uzupełnienia wniosku będą do wnioskodawcy kierowane zgodnie z zapisami znajdującymi się w pkt. 17 niniejszych Zasad ubiegania się o wsparcie. Za oczywistą omyłkę należy uznać także omyłkę, która nie jest widoczna w treści wniosku o dofinansowanie, ale wynika z porównania treści wniosku z pozostałymi dokumentami złożonymi wraz z nim.

### **Oczywista omyłka**

Oczywista omyłka powinna być możliwa do poprawienia bez odwoływania się do innych dokumentów.

Oczywiste omyłki to wszelkie omyłki rachunkowe, pisarskie lub inne omyłki co do których nie ma wątpliwości, że wynikają z niezamierzonej niedokładności, błędu lub przeoczenia. Oczywista omyłka musi być widoczna dla każdego bez przeprowadzenia jakiejkolwiek dogłębnej analizy, a jej poprawienie nie wywołuje zmiany merytorycznej treści przedstawionej dokumentacji aplikacyjnej.

Przykładem oczywistych omyłek są:

- literówki, przekręcenie wyrazu, opuszczenie wyrazu, błąd logiczny, pisarski, niewłaściwe użycie wyrazu;
- błędy rachunkowe (oczywiste do zidentyfikowania, np.: niewłaściwe zaokrąglenie kwot, błędnie umieszczony przecinek, omyłkowe przestawienie kolejności cyfr);
- dane niepełne, które występują jako pełne w innych miejscach we wniosku o dofinansowanie i załącznikach;
- jednoznaczna do zidentyfikowania niespójność danych we wniosku i załącznikach;
- błędy w nazwach własnych;
- pozostawienie błędnego załącznika w wersji elektronicznej przy jednoczesnym załączeniu poprawionego;
- dołączenie załącznika nie dotyczącego projektu/Wnioskodawcy;
- błędna numeracja stron w załącznikach.

Wezwanie do poprawienia oczywistej omyłki lub uzupełnienia braku w zakresie warunku formalnego, o ile zostaną one stwierdzone, może następować na każdym etapie oceny. Wezwanie wstrzymuje termin oceny do momentu złożenia poprawnej dokumentacji.

Terminy określone w wezwaniach do uzupełnienia wniosku w zakresie warunków formalnych bądź poprawienia oczywistej omyłki:

- w przypadku wezwania przekazanego drogą elektroniczną liczy się od dnia następującego po dniu wysłania wezwania;
- w przypadku wezwania przekazanego na piśmie liczy się od dnia doręczenia wezwania.

W uzasadnionych przypadkach (np. okoliczności niezależne od Wnioskodawcy) na wniosek wnioskodawcy istnieje możliwość wydłużenia wskazanego terminu na uzupełnienie/poprawę wniosku, jednak termin ten łącznie nie może przekroczyć 21 dni, zawsze, gdy pismo z uwagami odnosi się do art. 43 ustawy wdrożeniowej.

W przypadku:

- niespełnienia warunków formalnych lub niepoprawienia oczywistych omyłek, do poprawy których Wnioskodawca został wezwany,
- wprowadzenia zmian niewynikających z pisma lub o których Wnioskodawca nie poinformował w piśmie przewodnim do wniosku instytucja organizująca nabór pozostawi wniosek bez rozpatrzenia i nie dopuści projektu do dalszej oceny.

**Uzupełnienie braków w zakresie warunków formalnych lub poprawa oczywistych omyłek nie jest dokonywana w oparciu o kryteria wyboru projektów.** 

# <span id="page-22-0"></span>**17. Forma i sposób komunikacji pomiędzy instytucji organizującej nabór i wnioskodawcą na poszczególnych etapach oceny projektu**

Wnioskodawca oświadcza, że zapoznał się z formą i sposobem komunikacji z instytucją organizującej nabór w trakcie trwania naboru wskazanym w Zasadach ubiegania się o wsparcie i jest świadomy skutków ich niezachowania (w tym niedochowania wyznaczonych przez instytucję organizującą nabór terminów), zgodnie z postanowieniami niniejszych Zasad.

Do postępowania w zakresie ubiegania się o dofinansowanie oraz udzielania dofinansowania nie stosuje się ustawy z dnia 14 czerwca 1960 r. – Kodeks postępowania administracyjnego, z wyjątkiem przepisów dotyczących wyłączenia pracowników organu, sposobu obliczania terminów, doręczenia pisemnej informacji do Wnioskodawcy (w szczególności o zakończeniu oceny jego projektu i jej wyniku).

Na podstawie art. 41 ust. 2 pkt. 7b, art. 43 oraz art. 50 ustawy wdrożeniowej komunikacja między Wnioskodawcą a instytucją organizującą nabór będzie odbywała się elektronicznie za pośrednictwem Systemu Naboru i Oceny Wniosków (zwany dalej SNOW) poprzez Moduł "Wiadomości" w Generatorze Wniosków o dofinansowanie EFRR (zwany dalej GWND), za wyjątkiem pisemnej informacji o zakończeniu oceny projektu. Instytucja organizująca nabór zastrzega, że w przypadku wystąpienia problemów natury informatycznej zastępczo stosowana będzie komunikacja za pomocą pisma, o czym instytucja organizująca nabór poinformuje na stronie internetowej RPO WD 2014-2020 [www.rpo.dolnyslask.pl](http://www.rpo.dolnyslask.pl/) oraz [www.ipaw.walbrzych.eu.](http://www.ipaw.walbrzych.eu/)

Forma złożenia wniosku o dofinansowanie projektu po poprawie na wezwanie instytucji organizującej nabór jest tożsama z formą złożenia pierwszej wersji wniosku, zgodnie z pkt 14 niniejszych Zasad.

Komunikacja elektroniczna za pośrednictwem SNOW będzie odbywała się w następujący sposób:

 w momencie wysłania przez instytucję organizującą nabór, na wskazane we wniosku adresy

e-mailowe Wnioskodawcy (siedziby i do korespondencji), wysyłane będzie powiadomienie informujące o wpłynięciu nowej wiadomości do indywidualnej skrzynki odbiorczej w Module "Wiadomości" w GWND na koncie użytkownika, z którego wysłany został wniosek do IOK;

- wiadomości wysyłane do Wnioskodawcy będą automatycznie ustawione z żądaniem potwierdzenia odbioru, potwierdzenie odbioru będzie dokonywane ręcznie przez Wnioskodawcę i będzie poprzedzać wyświetlenie wiadomości do odczytu;
- w przypadku braku odbioru wiadomości przez Wnioskodawcę, na wskazane we wniosku adresy e-mailowe Wnioskodawcy (siedziby i do korespondencji), wysyłane będą automatyczne powiadomienia, których celem będzie przypomnienie o konieczności odebrania pisma w Module "Wiadomości" w GWND - pierwsze powiadomienie zostanie wysłane po 3 dniach od wysłania wiadomości, a w przypadku dalszego braku odbioru zostanie wysłane powtórne powiadomienie po 7 dniach od wysłania wiadomości;
- terminy dla wezwań do uzupełnienia i/lub poprawy wniosku o dofinansowanie przekazane za pośrednictwem SNOW zarówno w przypadku, gdy dotyczą one warunków formalnych, oczywistych omyłek oraz wezwań do uzupełnienia i/lub poprawy projektu w zakresie niespełnienia kryteriów wyboru projektów liczą się od dnia następującego po dniu ich wysłania. Żądanie potwierdzenia odbioru oraz automatyczne (w tym powtórne) powiadomienia nie zwalniają z obowiązku dotrzymania terminu wskazanego w wezwaniu, tj. liczonego od dnia następującego po dniu wysłania wezwania.

Wnioskodawca zobowiązuje się do odbioru korespondencji kierowanej do niego w ww. sposób.

Nieprzestrzeganie wskazanej formy komunikacji (w szczególności, gdy Wnioskodawca nie odbierze przesłanego za pomocą SNOW wezwania) oznaczać będzie:

 negatywną ocenę projektu w przypadku niespełnienia przez projekt kryteriów wyboru projektów;

 pozostawienie wniosku o dofinansowanie bez rozpatrzenia w przypadku niespełnienia przez wniosek warunków formalnych i/lub niepoprawienia oczywistych omyłek.

W przypadku papierowej formy komunikacji korespondencję należy dostarczyć osobiście, za pośrednictwem kuriera lub za pośrednictwem polskiego operatora wyznaczonego, w rozumieniu ustawy z dnia 23 listopada 2012 r. - Prawo pocztowe. Zgodnie z art. 57 § 5 KPA, termin uważa się za zachowany, jeżeli przed jego upływem nadano pismo w polskiej placówce pocztowej operatora wyznaczonego w rozumieniu ustawy z dnia 23 listopada 2012 r. Prawo pocztowe. W takim wypadku decyduje data stempla pocztowego. Decyzją Prezesa Urzędu Komunikacji Elektronicznej z dnia 30 czerwca 2015 r., wydaną na podstawie art. 71 ustawy z dnia 23 listopada 2012 r. - Prawo pocztowe, dokonany został wybór operatora wyznaczonego do świadczenia usług powszechnych na lata 2016- 2025, którym została Poczta Polska SA.

### <span id="page-24-0"></span>**18. Wzór wniosku o dofinansowanie projektu/zakres informacji**

Wzór wniosku o dofinasowanie projektu, którym należy posługiwać się ubiegając się o dofinansowanie stanowi załącznik nr 5 do niniejszych Zasad i jest zamieszczony na stronie www.rpo.dolnyslask.pl oraz [www.ipaw.walbrzych.eu](http://www.ipaw.walbrzych.eu/) .

Na powyższych stronach zamieszczone są również wzory załączników do wniosku o dofinansowanie oraz Instrukcja wypełniania wniosku o dofinansowanie realizacji projektu w ramach Regionalnego Programu Operacyjnego Województwa Dolnośląskiego 2014-2020.

Wypełniając wniosek o dofinansowanie należy stosować aktualną na dzień ogłoszenia naboru "Instrukcję wypełniania wniosku o dofinansowanie realizacji projektu w ramach Regionalnego Programu Operacyjnego Województwa Dolnośląskiego 2014-2020".

# <span id="page-24-1"></span>**19. Wzór umowy o dofinansowaniu projektu oraz czynności wymagane przed podpisaniem umowy o dofinansowanie**

Wzór umowy o dofinansowanie projektu, która będzie zawierana z wnioskodawcami projektów wybranych do dofinansowania stanowi załącznik nr 4 do niniejszych Zasad i jest zamieszczony na stronie [www.rpo.dolnyslask.pl](http://www.rpo.dolnyslask.pl/) oraz [www.ipaw.walbrzych.eu.](http://www.ipaw.walbrzych.eu/)

Umowa o dofinansowanie projektu może być zawarta pod warunkiem otrzymania przez IPAW pisemnej informacji, że dany Wnioskodawca nie podlega wykluczeniu, o którym mowa w art. 207 ustawy z dnia 27 sierpnia 2009 r. o finansach publicznych i nie figuruje w rejestrze podmiotów wykluczonych, prowadzonym przez Ministra Finansów. Przedmiotowy warunek dotyczy również partnerów wnioskodawcy.

W przypadku następującego kryterium weryfikacja odbywać się będzie podczas oceny projektu oraz przed podpisaniem umowy o dofinansowanie:

Kryterium merytoryczne, Ocena finansowo-ekonomiczna projektu "Przedsiębiorstwo w trudnej sytuacji" - weryfikacja czy Wnioskodawca/partnerzy (jeśli dotyczy) nie jest/nie są przedsiębiorstwem znajdującym się w trudnej sytuacji w rozumieniu art. 2 ust. 18 Rozporządzenia Komisji (UE) NR 651/2014 z dnia 17 czerwca 2014 r. (Dz. U. UE L 187 z 26.06.2014 z późn. zm.).

Warunki podpisania umowy o dofinansowanie:

- 1) Termin na złożenie kompletnych, poprawnych i prawomocnych (jeśli wymagane) załączników do umowy o dofinansowaniu wynosi 14 dni od dnia doręczenia informacji o wyborze projektu do dofinansowania. Termin ten może, w uzasadnionych przypadkach, ulec wydłużeniu do 60 dni od dnia doręczenia informacji o wyborze projektu do dofinasowania.
- 2) W przypadku niedostarczenia dokumentów o których mowa w punkcie 1 we wskazanym terminie, instytucja organizująca nabór może odstąpić od podpisania umowy o dofinansowanie o dofinansowaniu.
- 3) Decyzję o wydłużeniu terminu na złożenie dokumentów, poza termin o którym mowa w punkcie 1 może w wyjątkowych przypadkach podjąć Dyrektor IPAW.

Kwota, która może zostać zakontraktowana w umowie o dofinansowanie projektów w ramach ogłoszonego naboru uzależniona jest od aktualnego w danym miesiącu kursu EUR oraz wartości algorytmu wyrażającego w PLN miesięczny limit środków wspólnotowych oraz krajowych możliwych do zakontraktowania. Otrzymanie przez wnioskodawcę informacji o przyznaniu dofinansowania nie jest równoznaczne z podpisaniem umowy o dofinansowanie projektu.

IPAW zastrzega sobie prawo zmiany wzoru umowy o dofinansowanie.

Informacja w tym zakresie będzie przekazywana wnioskodawcy wraz z pismem informującym o możliwości podpisania umowy o dofinansowanie.

W przypadku zawarcia umowy o dofinansowanie projektu, Beneficjent zostanie zobowiązany do stosowania obowiązujących na datę podpisania umowy wytycznych.

Wytyczne (oraz ich zmiany) publikowane są na stronie [www.funduszeeuropejskie.gov.pl](http://www.funduszeeuropejskie.gov.pl/) w zakładce Dowiedz się więcej o Funduszach Europejskich > Zapoznaj się z prawem i dokumentami. Informacje na temat kontroli przeprowadzanych przez IPAW przed zawarciem umowy o dofinansowanie znajdują się w pkt. 29 niniejszych Zasad.

Przed podpisaniem umowy o dofinansowanie projektu IPAW będzie wymagać złożenia załączników wymienionych we wzorze umowy o dofinansowanie projektu. Ponadto IPAW będzie wymagać dodatkowo:

- pozwolenia na budowę/zezwolenie na realizację inwestycji drogowej/zgłoszenia budowy/zgłoszenie robót budowlanych (z potwierdzeniem, że organ nie wyraził sprzeciwu). Ww. dokumenty swoim zakresem muszą obejmować cały zakres projektu. Ww. dokumenty nie dotyczą Wnioskodawcy, który: załączył je do wniosku o dofinansowanie, realizuje projekt w formule "zaprojektuj i wybuduj" lub realizuje projekt nieinfrastrukturalny. W przypadku braku ww. dokumentów, należy złożyć załącznik do umowy dotyczący Harmonogramu uzyskiwania decyzji/ pozwoleń.
- potwierdzonej za zgodność z oryginałem kopii umowy partnerskiej lub porozumienia, podpisanej przez strony zawartej zgodnie z zasadami określonymi w pkt 32 niniejszych Zasad ubiegania się o wsparcie – w przypadku wniosku o dofinansowanie projektu składanego w partnerstwie;
- dokumentów finansowych Wnioskodawcy/Partnera/Podmiotu realizującego Projekt potwierdzających zabezpieczenie środków finansowych na realizację projektu (100% całkowitej wartości projektu);
- aktualnego zaświadczenia właściwego Urzędu Skarbowego potwierdzającego status Wnioskodawcy/Partnera/Podmiotu realizującego jako podatnika podatku od towarów i usług (nie starsze niż 3 m-ce);
- karty wzorów podpisów osób upoważnionych do zaciągania zobowiązań zgodnie z dokumentami statutowymi;
- oświadczenia Wnioskodawcy/Partnera/Podmiotu realizującego Projekt o kwalifikowalności podatku VAT;
- oświadczenia Wnioskodawcy/Partnera/ Podmiotu realizującego Projekt o braku zmian/zmianach niektórych danych i informacji ich dotyczących podanych we wniosku o dofinansowanie realizacji projektu i/lub dołączonych do niego załącznikach: wypis z Ewidencji Działalności Gospodarczej/wyciąg z Krajowego Rejestru Sądowego/statut/wpisy do innego rejestru (jeżeli dotyczy), Numer Identyfikacji Podatkowej; nr REGON; niezaleganie w opłacaniu podatków, opłat i innych należności publicznoprawnych;
- oświadczenia Wnioskodawcy, że projekt był realizowany zgodnie z obowiązującymi przepisami prawa wspólnotowego i krajowego, w tym dotyczącym zamówień publicznych;
- pełnomocnictwa dla osoby podpisującej Umowę w imieniu Wnioskodawcy, jeżeli dotyczy;
- wniosku o nadanie/zmianę/wycofanie dostępu dla osoby uprawnionej do SL 2014 (zgodnie ze wzorem stanowiącym Załącznik nr 5 do Wytycznych w zakresie warunków gromadzenia i przekazywania danych w postaci elektronicznej na lata 2014-2020);
- inne wymagane dokumenty (np. występującą w projekcie pomocą publiczną lub pomocą de minimis i/lub prawem polskim);
- budżetu wydatków kwalifikowalnych i dofinansowania przypadających na każdego z Partnerów w ramach projektu - jeżeli dotyczy projektów partnerskich;
- potwierdzonych za zgodność z oryginałem kopii dokumentów finansowych za okres 3 ostatnich lat obrotowych:

- dla podmiotów, które mają obowiązek sporządzania sprawozdań finansowych zgodnie z ustawą z dnia 29 września 1994 o rachunkowości (tekst jednolity) bilans i rachunek zysków i strat oraz informacja dodatkowa sporządzone za poprzednie trzy lata obrachunkowe, potwierdzone przez kierownika jednostki wraz z dokumentami o przyjęciu sprawozdań finansowych przez organ zatwierdzający;

- dla podmiotów niezobowiązanych do sporządzania bilansu i rachunku zysków i strat kopie PIT/CIT lub zestawienia roczne z działalności gospodarczej na postawie księgi przychodów i rozchodów lub dokumentów równoważnych, sporządzone za poprzednie trzy lata obrachunkowe;

<span id="page-27-0"></span>- dla podmiotów działających krócej niż jeden rok obrachunkowy kopie w/w dokumentów za dotychczasowy okres działalności.

### **20. Kryteria wyboru projektów wraz z podaniem ich znaczenia**

Wyciąg z Kryteriów wyboru projektów zatwierdzonych przez KM RPO WD 2014-2020 obowiązujących w niniejszym naborze stanowi załącznik nr 1 do niniejszych Zasad.

Pełna wersja kryteriów wyboru projektów w ramach Regionalnego Programu Operacyjnego Województwa Dolnośląskiego 2014-2020, zatwierdzone Uchwałą nr 2/15 z dnia 6 maja 2015 r. Komitetu Monitorującego RPO WD 2014-2020 z późn. zmianami jest zamieszczona na stronie [www.rpo.dolnyslask.pl](http://www.rpo.dolnyslask.pl/) oraz www.ipaw.walbrzych.eu.

Kryterium: "**Sytuacja finansowa Wnioskodawcy"** zostanie spełnione jeśli wnioskodawca dołączy do wniosku o dofinansowanie zawartą umowę kredytową, wystawioną przez właściwy podmiot promesę kredytową, promesę leasingową na minimalną kwotę równą wartości dofinansowania. W przeciwnym przypadku ocena kryterium odbywać się będzie na podstawie przedstawionej we wniosku o dofinansowanie analizy finansowej.

### <span id="page-28-0"></span>**21. Studium wykonalności**

Studium wykonalności nie stanowi osobnego załącznika do wniosku o dofinansowanie. Część opisowa studium jest zintegrowana z wnioskiem, stanowiąc jedną z zakładek w generatorze wniosków. Nie przewidziano odrębnych wytycznych IZ RPO WD do sporządzania studium wykonalności. Wymogi dotyczące zakresu informacji, jakie muszą się znaleźć w poszczególnych punktach w zakładce *Studium wykonalności* zawarte są w instrukcji wypełnienia wniosku o dofinansowanie. Ponadto Wnioskodawcy zobowiązani są do przedłożenia analizy finansowej w postaci arkuszy kalkulacyjnych w formacie Excel z aktywnymi formułami. Każdorazowo Wnioskodawca musi dostosować analizę finansową, którą załącza do wniosku o dofinansowanie do specyfiki projektu, uwzględniając wytyczne i dokumenty sektorowe (np. z zakresu środowiska, transportu itp.), rodzaj księgowości prowadzonej przez Wnioskodawcę/Operatora/Partnerów, specyficzne kryteria dla poszczególnych osi priorytetowych, zapisy RPO WD 2014 2020 i SZOOP RPO WD oraz wymogi ogłoszenia o naborze wniosków.

Na stronie internetowej [www.rpo.dolnyslask.pl](http://www.rpo.dolnyslask.pl/) w zakładce: *RPO 2014 2020 > Dowiedz się więcej o programie > Pobierz poradniki i publikacje* zamieszczono opracowanie pn. "Analiza finansowa na potrzeby aplikacji o środki Europejskiego Funduszu Rozwoju Regionalnego w ramach RPO WD 2014 – 2020 - przykłady" zawierające przykładowe tabele (puste) oraz fikcyjną analizę finansową dla 4 różnych rodzajów projektów. W zakładce: *RPO 2014 2020* > *Skorzystaj z programu > Jak zacząć korzystać z programu > Wypełnienie wniosku* zamieszczono ramową strukturę studium wykonalności na potrzeby aplikacji o środki Europejskiego Funduszu Rozwoju Regionalnego w ramach RPO WD 2014 – 2020 (listy pól, które wnioskodawcy będą wypełniać w generatorze wniosków w części dotyczącej studium wykonalności).

#### Dokładny link:

[http://rpo.dolnyslask.pl/analiza-finansowa-na-potrzeby-aplikacji-o-srodki-europejskiego-funduszu](http://rpo.dolnyslask.pl/analiza-finansowa-na-potrzeby-aplikacji-o-srodki-europejskiego-funduszu-rozwoju-regionalnego-w-ramach-rpo-wd-2014-2020-przyklady/#more-3218)[rozwoju-regionalnego-w-ramach-rpo-wd-2014-2020-przyklady/#more-3218](http://rpo.dolnyslask.pl/analiza-finansowa-na-potrzeby-aplikacji-o-srodki-europejskiego-funduszu-rozwoju-regionalnego-w-ramach-rpo-wd-2014-2020-przyklady/#more-3218)

#### Okres odniesienia dla analizy finansowej i ekonomicznej dla sektora Drogi – 25 lat.

Ponadto w analizie finansowej niezbędne jest uwzględnienie środków finansowych na realizację działań zapobiegawczych i łagodzących oddziaływanie infrastruktury na środowisko w myśl zasad "zanieczyszczający płaci" i "użytkownik płaci" (z uwzględnieniem "Metodyki zastosowania kryterium dostępności cenowej w projektach inwestycyjnych z dofinansowaniem UE") [http://www.funduszeeuropejskie.gov.pl/media/8776/metodyka\\_dostepnosci\\_cenowej.pdf.](http://www.funduszeeuropejskie.gov.pl/media/8776/metodyka_dostepnosci_cenowej.pdf)

### <span id="page-29-0"></span>**22. Wskaźniki produktu i rezultatu**

W ramach wniosku o dofinansowanie projektu Wnioskodawca określa wskaźniki służące pomiarowi działań i celów założonych w projekcie. Wskaźniki w ramach projektu należy określić mając w szczególności na uwadze zapisy niniejszych Zasad ubiegania się o wsparcie.

Wnioskodawca jest zobowiązany do wyboru i określenia wartości docelowej we wniosku o dofinansowanie adekwatnych wskaźników produktu/rezultatu. Zestawienie wskaźników stanowi załącznik nr 2 Lista wskaźników na poziomie projektu dla działania 5.2 System transportu kolejowego do niniejszych Zasad.

Zasady realizacji wskaźników na etapie wdrażania projektu oraz w okresie trwałości projektu regulują zapisy umowy o dofinansowanie projektu.

### <span id="page-29-1"></span>**23. Środki odwoławcze przysługujące wnioskodawcy**

Wnioskodawcy nie przysługuje prawo do złożenia protestu na zasadach opisanych w ustawie wdrożeniowej. W przypadku wniosku ocenionego negatywnie do Wnioskodawcy wysyłane jest pismo informujące o zakończeniu oceny projektu. W piśmie podaje się informację o wyniku oceny wraz z uzasadnieniem wyniku oceny spełniania kryteriów, które zostały ocenione negatywnie.

Negatywna ocena projektu (w tym niezłożenie poprawionego/uzupełnionego wniosku w terminie) stanowi przesłankę lub podstawę dla Zarządu Województwa Dolnośląskiego do wykreślenia, w drodze uchwały, projektu z Wykazu projektów pozakonkursowych.

### <span id="page-29-2"></span>**24. Sposób podania do publicznej wiadomości wyników naboru**

Po zatwierdzeniu wyników oceny formalnej "Lista projektów skierowanych do oceny merytorycznej" zamieszczana jest na stronach internetowych: [www.rpo.dolnyslask.pl,](http://www.rpo.dolnyslask.pl/) www.ipaw.walbrzych.eu.

Po zakończeniu oceny merytorycznej "Lista projektów po ocenie merytorycznej" zamieszczana jest na stronach internetowych: [www.rpo.dolnyslask.pl,](http://www.rpo.dolnyslask.pl/) www.ipaw.walbrzych.eu.

Po rozstrzygnięciu naboru, informacja o pozytywnie ocenionym projekcie zamieszczana jest na stronach internetowych: [www.rpo.dolnyslask.pl,](http://www.rpo.dolnyslask.pl/) www.ipaw.walbrzych.eu.

# <span id="page-29-3"></span>**25. Informacje o sposobie postępowania z wnioskami o dofinansowanie po rozstrzygnięciu naboru**

W przypadku wyboru projektu do dofinansowania, wniosek o dofinansowanie projektu staje się załącznikiem do umowy o dofinansowanie projektu i stanowi jej integralną część.

Wniosek o dofinansowanie projektu, który nie został wybrany do dofinansowania nie podlega zwrotowi i jest przechowywany w siedzibie IZ RPO WD 2014-2020.

# <span id="page-30-0"></span>**26. Forma i sposób udzielania wnioskodawcy wyjaśnień w kwestiach dotyczących naboru**

Instytucja organizująca nabór udziela wyjaśnień w kwestiach dotyczących naboru i odpowiedzi na zapytania indywidualne poprzez następujący adres mailowy:

### **[pife@dolnyslask.pl](mailto:pife@dolnyslask.pl)**

### **Zapytania do ZIT AW (w zakresie Strategii ZIT AW) można składać za pomocą:**

e-mail: [ipaw@ipaw.walbrzych.eu](mailto:ipaw@ipaw.walbrzych.eu)

Odpowiedzi na najczęściej zadawane pytania będą zamieszczane na stronie [www.rpo.dolnyslask.pl](http://…………………..) oraz [www.ipaw.walbrzych.eu](http://www.ipaw.walbrzych.eu/) w ramach informacji dotyczących procedury wyboru projektu oraz niezbędnych do przedłożenia wniosku o dofinansowanie. Przed zadaniem pytania należy zapoznać się z katalogiem najczęściej zadawanych pytań.

Nabór przeprowadzany jest jawnie z zapewnieniem publicznego dostępu do informacji o zasadach jego przeprowadzania oraz do list projektów ocenionych w poszczególnych etapach oceny i listy projektów wybranych do dofinansowania.

### <span id="page-30-1"></span>**27. Orientacyjny termin rozstrzygnięcia naboru**

Orientacyjny termin rozstrzygnięcia naboru to grudzień 2018 r.

### <span id="page-30-2"></span>**28. Sytuacje, w których nabór może zostać anulowany lub zmieniony regulamin**

Instytucja organizująca nabór wzywa wnioskodawcę zidentyfikowanego projektu pozakonkursowego do złożenia wniosku o dofinansowanie w wyznaczonym terminie. W przypadku niezłożenia wniosku o dofinansowanie w wyznaczonym terminie instytucja organizująca nabór ponownie wzywa potencjalnego wnioskodawcę do złożenia wniosku o dofinansowanie, wyznaczając ostateczny termin. W przypadku bezskutecznego upływu ostatecznego terminu instytucja organizująca nabór niezwłocznie wykreśla projekt z wykazu projektów pozakonkursowych.

Instytucja organizująca nabór zastrzega sobie prawo do zmiany niniejszych zasad ubiegania się o wsparcie (w tym zmiany wzoru umowy) w przypadku zaistnienia obiektywnych przesłanek, np. zmiany przepisów.

### <span id="page-31-0"></span>**29. Kwalifikowalność wydatków**

Kwalifikowalność wydatków dla projektów współfinansowanych ze środków krajowych i unijnych w ramach RPO WD 2014-2020 musi być zgodna z przepisami unijnymi i krajowymi, w tym w szczególności z:

- 1. Rozporządzeniem ogólnym,
- 2. Ustawą wdrożeniową,
- 3. Wytycznymi w zakresie kwalifikowalności wydatków w ramach Europejskiego Funduszu Rozwoju Regionalnego, Europejskiego Funduszu Społecznego oraz Funduszu Spójności na lata 2014-2020"
- 4. Załącznikiem nr 7 do SZOOP, tj. Zasadami kwalifikowalności wydatków finansowanych z Europejskiego Funduszu Rozwoju Regionalnego w ramach Regionalnego Programu Operacyjnego Województwa Dolnośląskiego 2014-2020.

Początkiem okresu kwalifikowalności wydatków jest 1 stycznia 2014, z zastrzeżeniem odrębnych zasad określonych w przepisach dotyczących pomocy publicznej. Końcem okresu kwalifikowalności wydatków jest 31 grudnia 2023 r.

**Rekomendowany termin zakończenia realizacji projektu: do 30 grudnia 2020 r.** Wniosek o płatność końcową należy złożyć w terminie do 60 dni od daty zakończenia realizacji projektu, wskazanej w umowie o dofinansowanie.

Zgodnie z art. 37 ust. 3 Ustawy wdrożeniowej nie może zostać wybrany do dofinansowania projekt, który został fizycznie ukończony lub w pełni zrealizowany przez złożeniem wniosku o dofinansowanie, niezależnie od tego czy wszystkie powiązane płatności zostały dokonane przez beneficjenta.

#### **Obowiązek publikacji zapytań ofertowych:**

W przypadku zamówień, co do których Beneficjenci zobowiązani są do stosowania zasady konkurencyjności, o której mowa w "Wytycznych w zakresie kwalifikowalności wydatków w ramach Europejskiego Funduszu Rozwoju Regionalnego, Europejskiego Funduszu Społecznego oraz Funduszu Spójności na lata 2014-2020" zobligowani są do publikacji zapytań ofertowych w Bazie

Konkurencyjności Funduszy Europejskich, która jest dostępna pod adresem [www.bazakonkurencyjnosci.funduszeeuropejskie.gov.pl.](http://www.bazakonkurencyjnosci.funduszeeuropejskie.gov.pl/)

W przypadku rozpoczęcia przez Wnioskodawcę realizacji projektu na własne ryzyko przed podpisaniem umowy o dofinansowanie (tj. w szczególności w przypadku projektów w trakcie oceny, projektów przed złożeniem wniosku o dofinansowanie, projektów umieszczonych na "listach rezerwowych", projektów wybranych oczekujących na podpisanie umowy), udzielenie zamówień odbywa się na zasadach określonych w "Wytycznych w zakresie kwalifikowalności wydatków w ramach Europejskiego Funduszu Rozwoju Regionalnego, Europejskiego Funduszu Społecznego oraz Funduszu Spójności na lata 2014-2020". Wnioskodawcy są zobowiązani do publikacji zapytań ofertowych

w Bazie Konkurencyjności Funduszy Europejskich, dostępnej pod adresem www.bazakonkurencyjnosci.funduszeeuropejskie.gov.pl.

Instytucja organizująca nabór przypomina, iż dla postępowań wszczętych od dnia 23.08.2017 r. nie jest dozwolona publikacja jedynie na własnej stronie internetowej Wnioskodawcy.

#### **Kontrola:**

Wnioskodawca ubiegający się o dofinansowanie w ramach naboru, zobowiązany jest, na wezwanie IPAW do poddania się kontroli w zakresie określonym w art. 22 ust. 4 ww. ustawy wdrożeniowej. Kontrola prawidłowości udzielania zamówień publicznych (udzielonych zgodnie z ustawą z dnia 29 stycznia 2004 r. Prawo zamówień publicznych lub zgodnie z Wytycznymi w zakresie kwalifikowalności wydatków w ramach Europejskiego Funduszu Rozwoju Regionalnego, Europejskiego Funduszu Społecznego oraz Funduszu Spójności na lata 2014-2020), w przypadku podjęcia decyzji o jej wszczęciu, prowadzona przez IPAW przed podpisaniem umowy o dofinansowanie, będzie obejmować wszystkie postępowania o udzielenie zamówienia, które zostały zakończone do dnia wyboru projektu do dofinansowania.

IPAW zastrzega sobie prawo do niepodpisania z Wnioskodawcą umowy o dofinansowanie projektu do czasu zakończenia przedmiotowej kontroli.

#### <span id="page-32-0"></span>**30. Kwalifikowalność podatku VAT**

Wydatki w ramach projektu mogą obejmować koszt podatku od towarów i usług (VAT). Wydatki te zostaną uznane za kwalifikowalne tylko wtedy, gdy Wnioskodawca nie ma prawnej możliwości ich odzyskania.

Oznacza to, iż zapłacony VAT może być uznany za wydatek kwalifikowalny wyłącznie wówczas, gdy Wnioskodawcy, zgodnie z obowiązującym ustawodawstwem krajowym, nie przysługuje prawo (czyli Wnioskodawca nie ma prawnych możliwości) do obniżenia kwoty podatku należnego o kwotę podatku naliczonego lub ubiegania się o zwrot VAT. Posiadanie wyżej wymienionego prawa (potencjalnej prawnej możliwości) wyklucza uznanie wydatku za kwalifikowalny nawet, jeśli faktycznie zwrot nie nastąpił, np. ze względu na niepodjęcie przez Wnioskodawcę czynności zmierzających do realizacji tego prawa.

Wnioskodawca, który uzna VAT za wydatek kwalifikowalny jest zobowiązany do przedstawienia w treści wniosku o dofinansowanie szczegółowego uzasadnienia zawierającego podstawę prawną wskazującą na brak możliwości obniżenia VAT należnego o VAT naliczony zarówno na dzień sporządzania wniosku o dofinansowanie, jak również mając na uwadze planowany sposób wykorzystania w przyszłości (w okresie realizacji projektu oraz w okresie trwałości projektu) majątku wytworzonego w związku z realizacją projektu.

Na etapie podpisania umowy o dofinansowanie projektu Wnioskodawca (oraz każdy z partnerów) składa oświadczenie o kwalifikowalności podatku VAT w ramach realizowanego projektu oraz zobowiązuje się do zwrotu zrefundowanej części poniesionego podatku VAT, jeżeli zaistnieją przesłanki umożliwiające odzyskanie tego podatku przez Wnioskodawcę, podmiot realizujący projekt lub partnerów.

### <span id="page-33-0"></span>**31. Polityka ochrony środowiska**

Jeżeli Wnioskodawca na etapie składania wniosku o dofinansowanie posiada wydaną decyzję o środowiskowych uwarunkowaniach to może przedłożyć ją jako załącznik do wniosku o dofinansowanie. W innym przypadku dokument ten należy przedłożyć w terminie wskazanym w załączniku do umowy Harmonogramie uzyskiwania decyzji/ pozwoleń).

### <span id="page-33-1"></span>**32. Wymagania w zakresie realizacji projektu partnerskiego**

Projekt może być realizowany w partnerstwie. Partnerzy w projekcie to podmioty wnoszące do projektu zasoby ludzkie, organizacyjne, techniczne lub finansowe, realizujące wspólnie projekt z wnioskodawcą na podstawie porozumienia lub umowy o partnerstwie.

## **Partnerem w projekcie może być tylko podmiot wymieniony w katalogu wnioskodawców /beneficjentów obowiązującym dla danego naboru (Typy wnioskodawców/beneficjentów).**

Beneficjent projektu, będący stroną umowy o dofinansowanie, pełni rolę partnera wiodącego. Niezależnie od podziału zadań i obowiązków w ramach partnerstwa, odpowiedzialność za prawidłową realizację projektu ponosi Beneficjent jako strona związana umową o dofinansowanie.

Dla przejrzystości finansowej w projekcie w przypadku przepływów finansowych między partnerami wymagane jest utworzenie odrębnych rachunków bankowych poszczególnych członków partnerstwa (jeśli dotyczy).

Projekt partnerski jest realizowany na podstawie umowy o dofinansowanie projektu, której podmiotem jest Beneficjent (partner wiodący) działający w imieniu i na rzecz partnerów w zakresie określonym w porozumieniu lub umowie partnerskiej. Wnioskodawca musi posiadać pełnomocnictwo do ubiegania się o dofinansowanie i podpisania wniosku o dofinansowanie projektu w imieniu i na rzecz partnerów, chyba że dołączona umowa o partnerstwie reguluje powyższe kwestie**.**

#### UWAGA:

W przypadku każdego partnerstwa wybór partnerów do projektu musi nastąpić przed złożeniem wniosku o dofinansowanie. Instytucja organizująca nabór weryfikuje spełnienie powyższego wymogu zawartego w kryterium wyboru projektów na podstawie zapisów wniosku o dofinansowanie oraz dokumentów dołączonych do wniosku o dofinansowanie potwierdzających, że wyboru partnera dokonano przed datą złożenia wniosku o dofinansowanie. Niespełnienie kryterium po ewentualnym dokonaniu jednorazowej korekty oznacza odrzucenie wniosku. Stroną porozumienia oraz umowy o partnerstwie nie może być podmiot wykluczony z możliwości otrzymania dofinansowania.

W przypadku projektów partnerskich realizowanych na podstawie umowy partnerskiej, podmiot, o którym mowa w art. 3 ust. 1 ustawy z dnia 29 stycznia 2004 r. Prawo zamówień publicznych (tj. jednostka sektora finansów publicznych w rozumieniu przepisów o finansach publicznych), ubiegający się o dofinansowanie dokonuje wyboru partnerów spoza sektora finansów publicznych z zachowaniem zasady przejrzystości i równego traktowania podmiotów. Podmiot ten, dokonując wyboru, jest zobowiązany w szczególności do:

- 1) ogłoszenia otwartego naboru partnerów na swojej stronie internetowej wraz ze wskazaniem co najmniej 21-dniowego terminu na zgłaszanie się partnerów;
- 2) uwzględnienia przy wyborze partnerów: zgodności działania potencjalnego partnera z celami partnerstwa, deklarowanego wkładu potencjalnego partnera w realizację celu partnerstwa, doświadczenia w realizacji projektów o podobnym charakterze;
- 3) podania do publicznej wiadomości na swojej stronie internetowej informacji o podmiotach wybranych do pełnienia funkcji partnera.

Instytucja organizująca nabór weryfikuje spełnienie powyższego wymogu zawartego w kryterium wyboru projektów na podstawie zapisów wniosku o dofinansowanie oraz dokumentów dołączonych do wniosku o dofinansowanie, potwierdzających:

- prawidłowość przeprowadzonego postępowania, o którym mowa w art. 33 ust. 2 oraz
- dokonanie wyboru partnera przed datą złożenia wniosku o dofinansowanie.

Wykaz dokumentów wymaganych przez instytucję organizującą nabór jako załączniki do wniosku o dofinansowanie, niezbędnych do oceny spełnienia kryterium prawidłowości wyboru partnera znajduje się w pkt. 33 niniejszych Zasad.

Podmiot, o którym mowa w art. 3 ust. 1 ustawy z dnia 29 stycznia 2004 r*.* Prawo zamówień publicznych, niebędący podmiotem inicjującym projekt partnerski, po przystąpieniu do realizacji projektu partnerskiego, podaje do publicznej wiadomości w Biuletynie Informacji Publicznej informację o rozpoczęciu realizacji projektu partnerskiego wraz z uzasadnieniem przyczyn przystąpienia do jego realizacji oraz wskazaniem Partnera Wiodącego w tym projekcie.

Przed podpisaniem umowy o dofinansowanie projektu, dokumentem wymaganym przez instytucję organizującą nabór jest umowa albo porozumienie o partnerstwie, szczegółowo określające reguły partnerstwa, w tym zwłaszcza wiodącą rolę jednego podmiotu (partnera wiodącego) reprezentującego partnerstwo, który ostatecznie jest odpowiedzialny za realizację całości projektu oraz jego rozliczenie.

Elementy, które powinna zawierać umowa oraz porozumienie o partnerstwie, zostały określone w art. 33 ust. 5 ustawy wdrożeniowej, tj.:

- 1) przedmiot porozumienia albo umowy;
- 2) prawa i obowiązki stron;
- 3) zakres i formę udziału poszczególnych partnerów w projekcie;
- 4) partnera wiodącego uprawnionego do reprezentowania pozostałych partnerów projektu;
- 5) sposób przekazywania dofinansowania na pokrycie kosztów ponoszonych przez poszczególnych partnerów projektu, umożliwiający określenie kwoty dofinansowania udzielonego każdemu z partnerów;
- 6) sposób postępowania w przypadku naruszenia lub niewywiązania się stron z porozumienia lub umowy.

Udział partnerów i wniesienie zasobów ludzkich, organizacyjnych, technicznych lub finansowych, a także potencjału społecznego musi być adekwatny do celu projektu.

W przypadkach uzasadnionych koniecznością zapewnienia prawidłowej i terminowej realizacji projektu, za zgodą instytucji organizującej nabór, może nastąpić zmiana partnera. W przypadku projektów partnerskich, w których partnerem wiodącym jest podmiot o którym mowa w art. 3 ust. 1 ustawy z dnia 29 stycznia 2004 r*.* Prawo zamówień publicznych, zmiana partnera spoza sektora finansów publicznych, musi nastapić z zachowaniem zasady przejrzystości i równego traktowania.

W przypadku partnerstwa określonego w art. 34 ustawy wdrożeniowej nie stosuje się powyższych zasad.

### <span id="page-36-0"></span>**33. Wykaz załączników do wniosku o dofinansowanie**

Instytucja organizująca nabór wymaga obligatoryjnie złożenia wraz z wnioskiem o dofinansowanie następujących załączników niezbędnych do przeprowadzenia oceny projektów:

- 1. Studium wykonalności analiza finansowa w formacie Excel z działającymi formułami
- 2. VAT formularz oświadczenia do wniosku o dofinansowanie (dla Wnioskodawcy i Partnerów, podmiotów realizujących projekt) – wypełniony zgodnie ze wzorem dołączonym do ogłoszenia. W przypadku, gdy podatek VAT stanowi koszt niekwalifikowalny w projekcie nie należy załączać Oświadczenia o VAT;
- 3. Pozwolenie na budowę (decyzja budowalna lub inna decyzja inwestycyjna dla przedsięwzięcia) w sytuacji, gdy pozwolenie zostało już wydane; nie dotyczy projektów realizowanych w formule "zaprojektuj i wybuduj" oraz projektów nieinfrastrukturalnych. W przypadku realizacji robót na zgłoszenie należy przedłożyć stosowny dokument wraz z adnotacją właściwego organu o braku sprzeciwu lub oświadczeniem wnioskodawcy, że w terminie ustawowym właściwy organ nie wniósł sprzeciwu (tzw. milcząca zgoda);
- 4. Dokumenty potwierdzające otrzymanie pomocy publicznej/pomocy de minimis w przypadku projektów objętych pomocą publiczną/pomocą de minimis;
- 5. Dokumenty potwierdzające wniesienie wkładu niepieniężnego, np. operat szacunkowy w przypadku wniesienia gruntu lub nieruchomości zabudowanej wraz z wymaganym załącznikiem (jeżeli dotyczy);
- 6. Kopia Programu Funkcjonalno-Użytkowego w przypadku projektów realizowanych w formule "zaprojektuj i wybuduj" (jeżeli dotyczy);
- 7. Pełnomocnictwo zgodnie ze wzorem umieszczonym na stronie z ogłoszeniem o naborze (dla osoby upoważnionej do reprezentowania wnioskodawcy);
- 8. Dokumenty potwierdzające status prawny i dane wnioskodawcy oraz partnera projektu nie dotyczy JST, nie dotyczy jednostek które znajdują się w KRS, lub ewidencji działalności gospodarczej. Jeśli Wnioskodawcą będzie jednostka organizacyjna JST (jednostki samorządu terytorialnego) lub inna jednostka sektora finansów publicznych, dokumentem potwierdzającym jej status prawny oraz dane będzie statut lub inny akt powołujący daną jednostkę;
- 9. Załącznik dot. określenia poziomu wsparcia w projektach partnerskich dotyczy tylko projektów partnerskich objętych regułami pomocy publicznej,
- 10. W przypadku wszystkich projektów partnerskich dokument potwierdzający prawidłowość dokonania wyboru partnerów do projektu przed datą złożenia wniosku o dofinansowanie. Minimalny zakres informacji, którą powinien zawierać dokument potwierdzający prawidłowość dokonania wyboru partnerów:
	- data sporządzenia/podpisania dokumentu;
	- wskazanie stron (podmiotów), które oświadczają chęć wspólnej realizacji projektu z wyróżnieniem Partnera Wiodącego;
	- tytuł projektu, który strony zdecydowały się realizować wspólnie;
	- oświadczenie o chęci wspólnej realizacji przedmiotowego projektu;
	- podpisy wszystkich stron partnerstwa.

Dokument może mieć formę np. listu intencyjnego, oświadczenia.

- 11. W przypadku, gdy podmiotem inicjującym partnerstwo jest podmiot z sektora finansów publicznych w rozumieniu przepisów o finansach publicznych i dokonuje on wyboru partnerów spośród podmiotów spoza sektora finansów publicznych - dokumenty potwierdzające przeprowadzenie procedury wyboru partnera z zachowaniem zasady przejrzystości i równego traktowania, w szczególności zgodnie z zasadami określonymi w art. 33 ust. 2 ustawy wdrożeniowej oraz dokonanie wyboru partnera przed datą złożenia wniosku o dofinansowanie tj. co najmniej następujące dokumenty:
	- wydruk ogłoszenia otwartego naboru partnerów ze strony internetowej wnioskodawcy lub wskazanie we wniosku o dofinansowanie linka pod którym zamieszczono ogłoszenie;
	- wydruk informacji o podmiotach wybranych do pełnienia funkcji partnera ze strony internetowej wnioskodawcy lub wskazanie we wniosku o dofinansowanie linka, pod którym zamieszczono informację;
	- skan potwierdzonej za zgodność z oryginałem wybranej oferty.
- 12. Potwierdzone za zgodność z oryginałem kopie dokumentów finansowych za okres 3 ostatnich lat obrotowych:
	- dla podmiotów, które mają obowiązek sporządzania sprawozdań finansowych zgodnie z ustawą z dnia 29 września 1994 o rachunkowości (tekst jednolity) bilans i rachunek zysków i strat oraz informacja dodatkowa sporządzone za poprzednie trzy lata obrachunkowe, potwierdzone przez kierownika jednostki wraz z dokumentami o przyjęciu sprawozdań finansowych przez organ zatwierdzający;
- dla podmiotów niezobowiązanych do sporządzania bilansu i rachunku zysków i strat kopie PIT/CIT lub zestawienia roczne z działalności gospodarczej na postawie księgi przychodów i rozchodów lub dokumentów równoważnych, sporządzone za poprzednie trzy lata obrachunkowe;
- dla podmiotów działających krócej niż jeden rok obrachunkowy kopie w/w dokumentów za dotychczasowy okres działalności.
- 14. Kserokopia zawartej umowy kredytowej, wystawionej przez właściwy podmiot promesy kredytowej, promesy leasingowej na minimalną kwotę równą wartości dofinansowania (jeżeli dotyczy);

Brak załączników może zostać uzupełniony na podstawie art. 43 dot. braków w zakresie warunków formalnych dotyczących kompletności złożonego wniosku o dofinansowanie. Wobec powyższego w przypadku wezwania do uzupełnienia załącznika IZ RPO WD nie będzie wydłużała terminu na dostarczenie powyżej 21 dni, gdyż termin ten został narzucony przez ustawodawcę.

### <span id="page-38-0"></span>**34. Załączniki do Zasad ubiegania się o wsparcie w trybie pozakonkursowym**

1. Wyciąg z Kryteriów wyboru projektów zatwierdzonych Uchwałą nr 2/15 Komitetu Monitorującego RPO WD 2014-2020 z dnia 6 maja 2015 r. z późn. zm. obowiązujący w niniejszym naborze.

2. Lista wskaźników na poziomie projektu dla działania 5.2 System transportu kolejowego.

3. Lista sprawdzająca projekt zgłoszony do dofinansowania w zakresie warunków formalnych i oczywistych omyłek w trybie art. 43. ustawy wdrożeniowej.

4. Wzór umowy o dofinansowanie projektu

5. Wzór wniosku o dofinansowanie projektu